# An Introduction to MATHCOMP-ANALYSIS

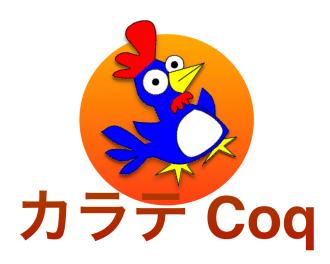

Reynald Affeldt

February 12, 2024

# Contents

| 1 | Ove             | rview of Coq and MathComp                                     | 9         |  |  |  |
|---|-----------------|---------------------------------------------------------------|-----------|--|--|--|
|   | 1.1             | A Bit of History                                              | 9         |  |  |  |
|   | 1.2             | What are Proof Assistants Good for?                           | 10        |  |  |  |
|   | 1.3             | Short Presentation of Coq                                     | 12        |  |  |  |
|   | 1.4             | The Rest of this Document                                     | 15        |  |  |  |
| 2 | Intr            | oduction to Coq using SSReflect                               | 17        |  |  |  |
|   | 2.1             | The Languages of the Coq Proof Assistant                      | 17        |  |  |  |
|   |                 | 2.1.1 Gallina: the Language of Proofs                         | 17        |  |  |  |
|   |                 | 2.1.2 Vernacular: the Language of Commands                    | 18        |  |  |  |
|   | 2.2             | Interactive Proof                                             | 19        |  |  |  |
|   | 2.3             | Discoverability of Definitions and Lemmas                     | 21        |  |  |  |
|   |                 | 2.3.1 Checking Existing Lemmas                                | 21        |  |  |  |
|   |                 | 2.3.2 Searching for Lemmas and Notations                      | 21        |  |  |  |
|   | 2.4             | Inductive Types                                               | 23        |  |  |  |
|   |                 | 2.4.1 Boolean Numbers                                         | 24        |  |  |  |
|   |                 | 2.4.2 Proof by Case Analysis                                  | 24        |  |  |  |
|   |                 | 2.4.3 Natural Numbers                                         | 25        |  |  |  |
|   |                 | 2.4.4 Recursive Functions                                     | 25        |  |  |  |
|   |                 | 2.4.5 Proof by Induction                                      | 26        |  |  |  |
|   | 2.5             | List Data Structures                                          | 26        |  |  |  |
|   | 2.0             | 2.5.1 Lists                                                   | 26        |  |  |  |
|   |                 | 2.5.2 Vectors                                                 | 27        |  |  |  |
|   | 2.6             | The Leibniz Equality and Rewriting                            | 27        |  |  |  |
|   | 2.7             | More Propositional Logic with Coq                             | 28        |  |  |  |
|   | 2.8             | Predicate Logic: the Existential Quantifier and Sigma-types 2 |           |  |  |  |
|   | 2.9             | Views                                                         |           |  |  |  |
|   | 2.10            |                                                               |           |  |  |  |
|   | -               | Script Management                                             | 32        |  |  |  |
|   |                 | 20170 1100000000000000000000000000000000                      |           |  |  |  |
| 3 | $\mathbf{Intr}$ | oduction to the MathComp Library                              | <b>35</b> |  |  |  |
|   | 3.1             | Useful Notation Scopes in MATHCOMP                            | 35        |  |  |  |
|   | 3.2             | Generic Definitions and Notations                             | 35        |  |  |  |
|   | 3.3             | IMPORTANT Naming Conventions                                  | 37        |  |  |  |

4 CONTENTS

|   |     | 3.3.1 Properties of Operations               | 37       |  |  |
|---|-----|----------------------------------------------|----------|--|--|
|   |     | 3.3.2 Properties of Relations                | 38       |  |  |
|   | 3.4 | About Mathematical Structures                | 39       |  |  |
|   | 3.5 | Building Hierarchies with HIERARCHY-BUILDER  | 40       |  |  |
|   |     | 3.5.1 ssrbool.v: Boolean Reasoning           | 42       |  |  |
|   |     | 3.5.2 eqtype.v: Decidable Equality           | 43       |  |  |
|   |     | 3.5.3 ssrnat.v: Natural Numbers              | 44       |  |  |
|   |     | 3.5.4 fintype.v: Finite Types                | 46       |  |  |
|   |     | 3.5.5 seq.v: Lists                           | 47       |  |  |
|   |     | 3.5.6 order.v: Ordered Types                 | 47       |  |  |
|   |     | 3.5.7 IMPORTANT bigop.v: Iterated Operations | 48       |  |  |
|   |     | 3.5.8 About Finite Sets                      | 50       |  |  |
|   | 3.6 | Mathematical Structures in algebra           | 50       |  |  |
|   |     | 3.6.1 ssralg.v: Algebraic Structures         | 50       |  |  |
|   |     | 3.6.2 ssrnum.v: Numeric Types                | 51       |  |  |
|   |     |                                              |          |  |  |
| 4 |     |                                              | 53       |  |  |
|   | 4.1 | v                                            | 53       |  |  |
|   |     | ı v                                          | 53       |  |  |
|   |     | v                                            | 54       |  |  |
|   |     | 1                                            | 54       |  |  |
|   |     | 1                                            | 54       |  |  |
|   | 4.2 | v                                            | 55       |  |  |
|   |     | 1                                            | 55       |  |  |
|   |     |                                              | 56<br>56 |  |  |
|   | 4.3 |                                              |          |  |  |
|   | 4.4 |                                              | 57       |  |  |
|   |     | v 1                                          | 57       |  |  |
|   |     |                                              | 57       |  |  |
|   | 4.5 |                                              | 58       |  |  |
|   |     |                                              | 58       |  |  |
|   |     | 9 9                                          | 59       |  |  |
|   |     | <i>v</i> 1                                   | 59       |  |  |
|   | 4.6 |                                              | 60       |  |  |
|   |     | 1 0 1                                        | 60       |  |  |
|   |     | 1                                            | 61       |  |  |
|   |     | 1                                            | 61       |  |  |
|   |     | 1 1                                          | 62       |  |  |
|   |     |                                              | 62       |  |  |
|   | 4.7 |                                              | 63       |  |  |
|   | 4.8 | Sequences                                    | 66       |  |  |

| CONTENTS | F  |
|----------|----|
| CONTENTS | .5 |
| CONTENTS | 0  |
|          |    |

| 5                                       | Measure Theory with MathComp-Analysis 69 |                                                 |    |  |  |
|-----------------------------------------|------------------------------------------|-------------------------------------------------|----|--|--|
|                                         | 5.1                                      | 1 Extended Real Numbers                         |    |  |  |
| 5.2 Formalization of $\sigma$ -algebras |                                          |                                                 |    |  |  |
|                                         | 5.3                                      | Generated $\sigma$ -algebra                     | 74 |  |  |
|                                         | 5.4                                      | Formalization of Measures                       | 76 |  |  |
|                                         |                                          | 5.4.1 Example: the Dirac Measure                | 77 |  |  |
|                                         |                                          | 5.4.2 Other Instances of Measures               | 81 |  |  |
|                                         | 5.5                                      | Measurable Functions                            | 81 |  |  |
| 6                                       | Inte                                     | egration Theory with MathComp-Analysis          | 83 |  |  |
|                                         | 6.1                                      | Simple Functions                                | 83 |  |  |
|                                         |                                          | 6.1.1 Approximation Theorem                     | 84 |  |  |
|                                         | 6.2                                      | Integral of Measurable Functions                | 86 |  |  |
|                                         |                                          | 6.2.1 Integral of a Simple Function             | 86 |  |  |
|                                         |                                          | 6.2.2 Integral of a Non-negative Function       | 86 |  |  |
|                                         |                                          | 6.2.3 Integral of a Measurable Function         | 86 |  |  |
|                                         |                                          | 6.2.4 Properties of the Integral                | 87 |  |  |
|                                         | 6.3                                      | Monotone Convergence Theorem                    | 87 |  |  |
|                                         |                                          | 6.3.1 Monotone Convergence for Simple Functions | 87 |  |  |
|                                         |                                          | 6.3.2 Monotone Convergence Intermediate Lemma   | 88 |  |  |
|                                         | 0.4                                      | 6.3.3 Proof of the Monotone Convergence Theorem | 88 |  |  |
|                                         | 6.4                                      | Fubini's Theorem                                | 90 |  |  |
| 7                                       | Con                                      | nclusion                                        | 93 |  |  |
| Bi                                      | bliog                                    | graphy                                          | 95 |  |  |
| $\mathbf{A}$                            | A Cheat Sheets 101                       |                                                 |    |  |  |
| _                                       |                                          |                                                 |    |  |  |
| В                                       | B Coq and MathComp Installation 107      |                                                 |    |  |  |
| Li                                      | List of Tables 109                       |                                                 |    |  |  |
| $\mathbf{Li}$                           | List of Figures 111                      |                                                 |    |  |  |
| In                                      | Index 11:                                |                                                 |    |  |  |

6 CONTENTS

# Abstract

This document is a memo written for a class of about ten hours held at the Graduate School of Mathematics at Nagoya University from [2022-12-19] to [2022-12-23]. The intent is to provide the necessary background about the CoQ proof assistant and the MATHCOMP library (for students who already had an exposition to these pieces of software) to be able to understand and get started with the MATHCOMP-ANALYSIS library. This document is meant to be self-contained. Since CoQ and MATHCOMP are already explained elsewhere, the parts about them are rather cursory, relying on pointers to the appropriate literature such as the CoQ reference manual [The Coq Development Team, 2022], the original SSREFLECT manual [Gonthier et al., 2016], and the Mathematical Components book [Mahboubi and Tassi, 2021]. And for Japanese readers: [Affeldt, 2017], [Hagiwara and Affeldt, 2018].

#### Revision history:

- Version 1: [2022-12-23]
- Version 2: [2023-01-27] (typos)
- Version 3: [2023-03-17] (update w.r.t. MathComp-Analysis version 0.6.1)
- Version 4: [2023-04-22] (update w.r.t. MATHCOMP-ANALYSIS version 0.6.2)
- Version 5: [2024-01-03] (update w.r.t. MATHCOMP-ANALYSIS version 0.6.6)
- Version 6: [2024-02-12] (update w.r.t. MATHCOMP-ANALYSIS version 1.0.0)

8 CONTENTS

# Chapter 1

# Overview of Coq and MathComp

Goal of this chapter: This chapter is an overview about proof assistants based on dependent type theory and serves as an introduction to the topic of this document which is more specifically about the MATHCOMP-ANALYSIS library.

## 1.1 A Bit of History

The creation of proof assistants is the result of research on the foundations of mathematics that has been happening since the last century.

It started with the discovery of contradictions in early set theory, contradictions such as this one explained by Russell in 1901:  $a \in a$  is equivalent to  $a \notin a$  if one defines  $a \stackrel{\text{def}}{=} \{x \mid x \notin x\}$ . Set theory has been quickly patched to avoid such contradictions.

The idea to use types to prevent contradictions provides an alternative to set theory to describe the foundations of mathematics. This alternative has been proposed by Russell in 1908:

Whatever contains an apparent variable must not be a possible value of that variable. (Bertrand Russell, [Russell, 1908])

The theory of types has been developed in the *Principia Mathematica* written in 1910–1913 by Whitehead and Russell [Whitehead and Russell, 1927]. In the 1930s, Curry showed a correspondence between propositional logic and combinators. In 1940, Church used the  $\lambda$ -calculus to propose the simple theory of types [Church, 1940]. It was becoming clear that types could be used to perform proof checking and that there was a relation with algorithms. This ultimately led to the *Curry-Howard correspondence* in 1969 [Howard, 1980].

Proof checking using types was soon implemented using a computer by de Bruijn in 1967–1968 as the proof assistant AUTOMATH. Research on type theory and its implementation continued in the 1970s with Martin-Löf and Milner

in particular and led to the implementation of LCF among others. As for the CoQ proof assistant (CoQ website), its implementation started in France in 1984 and is still thriving.

It is worth noting that in parallel efforts were also undertaken to put more structure in mathematics. In particular, starting in 1934–1935, Bourbaki has been using set theory for that purpose. On this occasion, Bourbaki put an emphasis on the notion of mathematical structure. However:

Theory of Sets was meant to provide a formally rigorous basis for the whole of the treatise, and the concept of structure represented the ultimate stage of this undertaking. The result, however, was different: Theory of Sets appears as an ad-hoc piece of mathematics imposed upon Bourbaki by his own declared positions about mathematics, rather than as a rich and fruitful source of ideas and mathematical tools.

(Leo Corry, [Corry, 1992])

Retrospectively, it seems that the notion of mathematical structure could not really be used systematically for the lack of a mechanical tool. In some sense, the Mathematical Components project (Mathematical Components website) that started at the Inria-Microsoft Research Joint Center in 2005 can be seen as an attempt at fulfilling this goal. By the way, here is what the hierarchy of mathematical structures in core MathComp looked like in May 2023 (at the time of the release of MathComp 2):

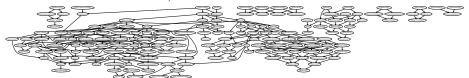

With that many structures, it is no wonder that one cannot manage on paper. See Fig. 3.1, page 41 for a bit more readable hierarchy.

#### 1.2 What are Proof Assistants Good for?

Today formal verification has emerged as a mean to guarantee the correctness of software and mathematics and it is often carried out using proof assistants.

The most obvious application of formal verification is to prevent bugs in computer programs. Formal verification is indeed recommended to provide the highest level of assurance in the international standard Common Criteria for Information Technology Security Evaluation for computer security (ISO/IEC 15408).

Formal verification is also useful to verify large mathematical proofs. The proof of the Kepler conjecture by Hales is a famous example. Though his proof was accepted as a theorem in 1998 by the *Annals of Mathematics*, referees said that they were only "99% certain" of the correctness because of a substantial use of computer programs in the course of the proof. Subsequently, Hales started the Flyspeck project in 2003 to formally verify his proof using the Isabelle/HOL

and the HOL Light proof assistants. It took eleven years. Other famous mathematicians have recognized the need for formal verification:

A technical argument by a trusted author, which is hard to check and looks similar to arguments known to be correct, is hardly ever checked in detail. (Vladimir Voevodsky [Voevodsky, 2014])

The CoQ proof assistant is a piece of software used to verify computer programs and mathematics. CoQ has been awarded the ACM SIGPLAN Programming Languages Sofware Award and the ACM Software System Award in 2013. Xavier Leroy at Collège de France and his colleagues have been awarded the ACM Software System Award in 2021 for their verification of a C compiler in CoQ. Though there are other proof assistants around (Mizar, Isabelle/HOL, PVS, Lean, etc.), none has received so much academic recognition so far. CoQ has also been used to formalize mathematics, for example the Four Color Theorem in 2004 [Gonthier, 2008]

```
Theorem four_color (m : map R) : simple_map m -> map_colorable 4 m. the Odd Order Theorem in 2013 [Gonthier et al., 2013]  
Theorem Feit_Thompson (gT : finGroupType) (G : {group gT}) : odd \#|G| -> solvable G.
```

the Abel–Ruffini theorem in 2021 [Bernard et al., 2021], etc. These examples are about algebra, the goal of this class is rather about analysis.

You can find online a list of research papers using MATHCOMP. More generally, research papers on proof assistants can be found in the proceedings of the International Conference on Interactive Theorem Proving (ITP) or the ACM SIGPLAN International Conference on Certified Programs and Proofs (CPP). Yet, the usage of proof assistants has been spreading to other conferences in computer science, in particular programming languages.

The author of this memo has been using CoQ with colleagues to perform a few experiments, e.g.:

- Formalization of information theory (e.g., Shannon's source and channel coding theorems [Affeldt et al., 2014]), formalization of error-correcting codes [Affeldt et al., 2020b]
- 3D geometry for robotics [Affeldt and Cohen, 2017]
- Formalization of analysis [Affeldt et al., 2018, Affeldt et al., 2020a], measure and integration theory [Affeldt and Cohen, 2023]
- Verification of probabilistic programs [Affeldt et al., 2021, Affeldt et al., 2023, Saito and Affeldt, 2023]

In particular, the formalization of analysis gave rise to an extension of the MATHCOMP library called MATHCOMP-ANALYSIS. It is available online as open source software (MATHCOMP-ANALYSIS) and this will be the main topic of this class.

### 1.3 Short Presentation of Coq

It is maybe better to follow this introduction using a proper installation of the CoQ proof assistant, see Appendix B. Do not worry too much about details, we will come back to them in the next two chapters.

The CoQ proof assistant is essentially a programming environment in which one can write functions. Let us define the addition of natural numbers (encoded in unary) using the GALLINA language of the CoQ proof assistant:

```
From mathcomp Require Import ssreflect ssrfun ssrbool eqtype. From mathcomp Require Import ssrnat.  
Fixpoint add n m := if n is n'.+1 then (add n' m).+1 else m
```

When writing CoQ code using the theory X, it is better to go to the file X.v, copy-paste the header (Require Imports, etc.), and add Require Import X. This should explain the first two lines above.

We can compute the result of, say, 2 + 3:

```
Compute add 2 3. (* = 5 : nat *)
```

What will turn out to be very important is the *type* of expressions. Each expression has a type. The type of 0, 1, 2, etc. is nat, the type of natural numbers. The type of add is:

```
About add.
(* add : nat -> nat -> nat *)
```

In other words, add is a function that takes two natural numbers and returns a natural number. More precisely, add is a function that given a natural number returns a function that takes a natural number and returns a natural number, so that add 2 actually makes sense as an expression:

```
Check add 2.

(* add 2 : nat -> nat *)
```

In the simple case of the addition of natural numbers, the type information should not be surprising since it is what one can find in most typed programming languages.

Instead of natural numbers, let us consider the data structure of lists (notation: [:: a; b; c]) and their concatenation as implemented by the function cat (which is coming from the file  ${}^{\rm MATHCOMP}_{\rm seq.\,v}$ ):

```
From mathcomp Require Import seq.
```

```
Compute cat [:: 1; 2; 3] [:: 4].
(* = [:: 1; 2; 3; 4] : seq nat *)
```

```
About cat. (* cat : forall \{T : Type\}, seq T \rightarrow seq T \rightarrow seq T *)
```

We can observe that, even though we computed the concatenation of lists of natural numbers, the cat function is not restricted to numerical types in particular. It can handle any type: the type of cat is parameterized by a type T that is generic. Type is a type provided by the GALLINA language to mean "any type". We say that cat is *polymorphic*.

We actually brought up the example of lists to explain another, more important feature of the CoQ proof assistant: dependent types, i.e, types that depends on functions' inputs. The basic example used to illustrate dependent types is the type of "fixed-size lists"; you can think also of the type of vectors in algebra. Let us ignore for now how it is implemented and only look at the construct [tuple of xyz] that turns a list xyz into a fixed-size list (a tuple in MATHCOMP parlance).

From mathcomp Require Import tuple.

```
Check [tuple of cat [:: 1; 2; 3] [:: 4]].

(* [tuple of [:: 1; 2; 3] ++ [:: 4]] : (3 + 1).-tuple nat *)
```

Thanks to the type of fixed-size lists, the type system of CoQ displays the size of the list in its type of the form n.-tuple nat. This is already a form of program verification in the sense that one can use the type system to verify the output of the cat function:

```
Check cat [:: 1; 2; 3] [:: 4] : 4.-tuple _.

Fail Check cat [:: 1; 2; 3] [:: 4] : 3.-tuple _.

(* The command has indeed failed with message:

The term "[:: 1; 2; 3] ++ [:: 4]" has type "seq nat"

while it is expected to have type "3.-tuple ?T". *)
```

The fact that the above command succeeds is a proof that the result has the right size.

The property of the cat function that we just used can be expressed in general terms:

```
Check (fun n m (x : n.-tuple nat) (y : m.-tuple nat) \Rightarrow [tuple of cat x y]). (* : forall n m : nat, n.-tuple nat \Rightarrow m.-tuple nat \Rightarrow (n + m).-tuple nat *)
```

The forall expression indicates that the return type is depending on inputs. This notation suggests that types can be used to represent lemmas.

Indeed, let us work out some proof now. The following expression is a valid type ([::] is a notation for the empty list):

```
Check forall 1 : list nat, cat [::] 1 = 1.
(* forall l : seq nat, [::] ++ l = l : Prop *)
```

Like Type, Prop is a CoQ type. Type and Prop are (essentially) the only types provided by default by CoQ. = is a binary predicate for equality. We will come back to them later.

The following type is also valid:

```
Check forall 1: list nat, cat 1 1 = 1.
```

The statement is valid, that does not mean that it is true.

We can use CoQ to discriminate between propositions that hold and propositions that do not hold. It is simply by providing a term that has the appropriate type. For example:

```
Check (fun 1 => erefl) : forall 1 : list nat, cat [::] 1 = 1.
So, fun 1 => erefl (whatever it is) is a proof that the statement
forall 1 : list nat, cat [::] 1 = 1
is true. In contrast, it is not a proof of forall 1 : list nat, cat 1 1 = 1:
Fail Check (fun 1 => erefl) : forall 1 : list nat, cat 1 1 = 1.
```

In Coq, we can regard types as lemmas and terms as proofs. This is the basic idea of the Curry-Howard correspondence we mentioned in Sect. 1.1.

Let us go back to natural numbers. fun  $n \Rightarrow erefl$  is also a proof that add 0 n = n:

```
Check (fun n \Rightarrow erefl) : forall n, add 0 n = n.
But it is not a proof for add n = n:
Fail Check (fun l \Rightarrow erefl) : forall n, add n = n.
```

What could be a proof then? Here is one:

```
Check (nat_ind (fun n => add n 0 = n) (erefl 0) (fun n (ih : add n 0 = n) => eq_trans (f_equal (fun f => f (add n 0)) (erefl S)) (f_equal S ih))) : forall n, add n 0 = n.
```

Whatever that term is, it should be clear that it is not going to be practical to require a user to write such programs to serve as proofs.

In the CoQ proof assistant (actually in most proof assistants), proofs are written incrementally using *tactics*. Tactics are provided to the proof assistant in the form of *scripts*. Here is a script (a one-liner) corresponding to the proof above:

```
Lemma addn0 n : add n 0 = n.

Proof. by elim: n => //= n ->. Qed.

About addn0.

(* addn0 : forall n : nat, add n 0 = n *)
```

We will explain the tactics in the next chapter but you can already guess that, even though it is definitely shorter than providing a term, it is still going to be a bit technical.

Let us conclude with a proof that the addition of natural numbers is commutative. It requires one more intermediate lemma:

```
Lemma addnS m n : add m n.+1 = (add m n).+1. 
 Proof. by elim: m => //= m ->. Qed. 
 Lemma addC m n : add m n = add n m. 
 Proof. by elim: m n => [n|m ih n]; rewrite ?addnO //= ih -addnS. Qed.
```

This small example shows that to prove the commutativity of the addition of natural numbers addC, we needed already two lemmas: addn0 and addnS. When developing a theory of lemmas, which lemma should be proved? How should they be organized in files? How should they be named and documented? There are going to be a lot of them. In fact, when developing a formal theory, many problems are not so much about the proof, because after all its main idea is already known, but rather about problems akin to software engineering.

#### 1.4 The Rest of this Document

Hopefully, we are going to end the week by looking at the proof of Fubini's theorem. In other words, we are going to produce a proof term whose type will be something like:

For this purpose, we will explain

- the commands and tactics of the Coq proof assistant that we will use,
- the mathematical structures provided by MATHCOMP, the mathematical structures provided by MATHCOMP-ANALYSIS (Fig. 4.1), as well as new mathematical structures (for measure theory: semiring of sets, ring of sets, algebra of sets, σ-algebras—Fig. ??; etc.), and
- the libraries of definitions, lemmas, notations, etc. that we have used or newly developed.

# Chapter 2

# Introduction to Coq using SSReflect

Goal of this chapter: This chapter aims at a technical introduction to the Coq proof assistant using its SSREFLECT extension. We try to favor the information that is the most useful to use the MATHCOMP libraries and refer to the Coq documentation [The Coq Development Team, 2022] otherwise.

There exist many introductions to the CoQ proof assistant, most notably the standard textbook [Bertot and Castéran, 2004] (whose French translation is available online [Bertot and Castéran, 2015]). Regarding SSREFLECT tactics, there is [Gonthier et al., 2016, Mahboubi and Tassi, 2021] as well as cheat sheets made available by the developers of SSREFLECT that might be worth printing.

# 2.1 The Languages of the Coq Proof Assistant

#### 2.1.1 Gallina: the Language of Proofs

Gallina is an extensible language with which we will write formal statements and proofs. It is an implementation of a variant of the typed  $\lambda$ -calculus suitable

for constructive reasoning. The core Gallina terms are (approximate syntax):

```
t := Prop | Set | Type
                                            sorts
                                            variables
                                            triggers type inference
                                            dependent product
       forall x : A, B
       A -> B
                                            non-dependent product
                                            function abstraction
       fun x \Rightarrow t
       let x := t1 in t2
                                            local definition
       t1 t2
                                            function application
                                           constant
       match t1 with pattern \Rightarrow t2 end
                                           patter-matching
       fix f x : A := t
                                           anonymous fixpoint
```

Type is actually one identifier hiding a hierarchy (in the sense of subtyping) of types (Type<sub>1</sub>, Type<sub>2</sub>, etc.). We can see the actualy indices by using Set Printing Universes but that is rarely needed.

Type is predicative, so that, for example, one can write

```
(forall A : Type, A) : Type
```

but then if the first Type is Type<sub>1</sub>, then the second Type should be, say, Type<sub>2</sub>. See [Affeldt, 2017, slide 58] for a type derivation.

Prop is *impredicative*, so that for example:

```
(forall A : Prop, A -> A) : Prop
```

See [Affeldt, 2017, slide 58] for a type derivation.

Prop is intuitively the type of propositions (and predicates). Strictly speaking it is different from the type of boolean numbers (see Sect. 2.4.1). We can however extend the system to blur this difference (see Sect. 3.5.1 and Sect. 4.1) but, in general, the user should be aware that Prop and bool are different in CoQ.

Set can be understood as Type<sub>0</sub>. There is a CoQ option to make Set impredicative which is occasionally useful (see [Affeldt and Nowak, 2021] for example) but this has not been a concern so far with MATHCOMP and MATHCOMP-ANALYSIS.

There are two useful notations in MathComp for functions. A function that ignores its first argument can be write fun  $\_ => xyz$  or fun=> xyz. The notation f  $^x$  x is a replacement for fun y => f y x.

The rest of the syntax is similar to programming languages from the ML family.

The user can augment this syntax with new constants using definitions (Definition, see Sect. 2.1.2), inductives (Inductive, See Sect. 2.4), and notations (see Sect. 2.3.2).

#### 2.1.2 Vernacular: the Language of Commands

The Vernacular is a language of commands to organize Gallina terms. In this document, these commands will appear in dark magenta and will be explained along the way.

The Definition command binds a term to an identifier. The term is visible and can be used to perform computation. We say it is *transparent*. See Definition in the CoQ manual.

The Lemma command binds a type to an identifier. There is a term that is built incrementally by the tactics but it is kept hidden, not available for computation. We say it is *opaque*. Lemma is essentially a special case of Definition. See Lemma in the CoQ manual.

The language of tactics should also maybe be counted as a third language. It will however be introduced incrementally along this chapter.

#### 2.2 Interactive Proof

In a proof assistant (and in Coq in particular), it is maybe better not to think of a proof as something static, that you read, like a book. It is maybe better to think of it as something dynamic, that you interactively execute, and maintain in the long run. Of course, it can also be read, but maybe rather to get the gist of the proof or to retrieve useful information such as the key lemmas or the main technique (proof by contradiction, generalization of the induction principle, etc.).

A proof starts with a statement. At first, the statement is not yet proved, so it appears as a *goal*. Then the user writes a script, and the script shall fulfill the goal upon execution. Under the hood, the script is actually building a monolithic term by incrementally opening and closing subgoals like branches on a tree.

What the interface displays is only the current state which is a *local context* and a subgoal. The goal itself appears as a stack of hypotheses ended by a conclusion. This distinction between local context, stack of hypotheses, and conclusion is important to use tactics efficiently (in particular, SSREFLECT's ones).

Let us use the following notations to describe a goal. In particular,  ${\mathfrak T}$  corresponds to the top of the stack of hypotheses:

**Example: Basic Propositional Logic** Proving a lemma means to provide a term whose type reads as the wanted statement. Let us consider the following example: for all propositions  $A, B, C, (A \rightarrow B \rightarrow C) \rightarrow (A \rightarrow B) \rightarrow A \rightarrow C$ .

This can be proved by providing directly a Gallina term:

```
Definition axiomS (A B C : Prop) : (A \rightarrow B \rightarrow C) \rightarrow (A \rightarrow B) \rightarrow A \rightarrow C := fun f g a \Rightarrow f a (g a).
```

Obviously, formal proof using Definition and GALLINA will not scale, hence the use of tactics.

#### The move Tactic

Used in isolation, move does almost nothing.

move can be combined with the tactical => (this is not the same arrow as in fun=> ...) to pop objects from the stack of hypotheses. From the point of view of the  $\lambda$ -calculus, using the move=> tactic corresponds to having a  $\lambda$ -abstraction to the proof term. move can also be combined with the tactical : to push objects to the stack of hypotheses.

- move=> h pops T and adds h: T to the local context.
- move=> \_ removes **T**. More precisely, it removes it after the complete tactic has been executed. This is why you sometimes see tactics like move=> \_ -> that seemingly delete something and then rewrite it, in fact deletion is not performed right away.
- move:  $\mathfrak{h}_1$  puts  $\mathfrak{t}_1$  as  $\mathfrak{T}$  (and removes  $\mathfrak{h}_1:\mathfrak{t}_1$  from the local context, this is often what the user wants).
- move:  $(\mathfrak{h}_1)$  puts  $\mathfrak{t}_1$  as  $\mathfrak{T}$  but does not remove  $\mathfrak{h}_1$  from the local context.
- move=> /h applies the lemma h to T.
- move=> /[dup] duplicates **C**.
- move=> /[swap] swaps  $\mathfrak{T}$  and  $\mathfrak{T}_1$ .
- move=> /[apply] replaces  $\mathfrak{T}$  and  $\mathfrak{T}_1$  by ( $\mathfrak{T}\mathfrak{T}_1$ ).
- move=> /(\_ x) replaces T with T x.
- $move=>\{b_1\}$  removes  $b_1:t_1$ , this is called a *clear-switch*.

That is essentially it about move.

Exercise 2.2.1. Correct the spelling:

```
Lemma ISAAC I S A C : I \rightarrow A \rightarrow S \rightarrow C.
```

Exercise 2.2.2. Correct the spelling:

```
Lemma ISAAC I S A C : I \rightarrow (I \rightarrow A) \rightarrow S \rightarrow C.
```

#### The apply Tactic

From the view point of the  $\lambda$ -calculus, the apply tactic corresponds to function application. When used alone, apply applies  $\mathfrak{T}$  to  $\mathfrak{T}_1 \rightarrow \ldots \rightarrow \mathfrak{T}$  (so that  $\mathfrak{T}$  ought better be a function). If you want to apply the lemma h to the conclusion, you use apply: h. You can often omit the : and use apply h but this is not recommended in general (MATHCOMP expects apply:, in some advanced cases we risk performance problems).

Here is an example of interactive proof:

```
Lemma axiomS (A B C : Prop) : (A -> B -> C) -> (A -> B) -> A -> C.
Proof.
move=> f.
move=> g.
move=> a.
apply: f.
apply: a.
apply: g.
apply: a.
Qed.
```

exact is a variant of apply that must prove the current goal. This is a terminating tactic. Terminating tactic appear in red.

```
Exercise 2.2.3. Prove forall P Q R : Prop, (P \rightarrow Q) \rightarrow ((Q \rightarrow R) \rightarrow (P \rightarrow R)).
```

## 2.3 Discoverability of Definitions and Lemmas

In practice, one spends a lot of time searching for existing lemmas to build a proof. It is therefore important to quickly learn how to explore the existing definitions and lemmas.

#### 2.3.1 Checking Existing Lemmas

The Print command prints the term corresponding to an identifier. This is the command that we want to use to see the body of a function given its name.

Check t: T checks that term t has type T. Check t prints the type of the term t. This is the command to use to see the statement of a lemma given its name.

About t provides information about the name t. It is more informative than Check t. In particular, it provides information about *implicit arguments* (see Sect. 2.10) that is often useful to understand how to apply the lemma to arguments.

#### 2.3.2 Searching for Lemmas and Notations

Search is performed using the command Search.

Once naming conventions are understood, searching using substrings of the name of a lemma is very effective. Concretely, Search "abc" "d". returns the lemmas with names such as \*abc\*d\* or \*d\*abc. See Sect. 3.3 for naming conventions in MATHCOMP.

Searching can also be done using patterns to represent the shape of a lemma. It is therefore important to anticipate what can be the shape of the lemma searched for. Here again it is useful to know the naming conventions. Let us assume that the theory of natural numbers has been imported. What are the lemmas using the expression " $2 \times 2$ "?

```
Search (2 * _).
```

does not give much information but it indicates the existence of a .\*2 notation that gives better results:

```
Search (_.*2).
```

Another example: How to find the right-distributivity of multiplication over addition of natural numbers?

```
Search (_ * (_ + _)).
```

does not give much information. The right way to look for it is by knowing the naming conventions (see Sect. 3.3):

```
Search "mul" "D".

(* mulnDr: right_distributive muln addn

mulnDl: left_distributive muln addn *)
```

Locate can be used to search for the location of an identifier, i.e., the file in which it has been defined. After having discovered the file, you might want to look at its contents. See Table 2.1 for a few files from the CoQ distribution worth looking at.

In general, when CoQ displays symbols that are not characters, this is a notation. For example, the type of pairs is as follows:

```
Inductive prod (A B : Type) : Type := pair : A -> B -> A * B.
```

Here, A \* B is a notation for prod A B.

Locate can also be used to look for the term behind a notation Locate "xyz" looks for a notation that has xyz as part of it. For example:

```
Locate "*".

(* ...

Notation "x * y" := (prod x y) : type_scope
... *)
```

Another example: What is behind the .\*2 notation we saw just above?

```
Locate ".*2".
(* Notation "n .*2" := (double_rec n) : nat_rec_scope
Notation "n .*2" := (double n) : nat_scope (default interpretation) *)
```

| Coq libraries             |                                      |  |  |
|---------------------------|--------------------------------------|--|--|
| Init/Datatypes.v          | nat, list, etc.                      |  |  |
| Init/Logic.v              | eq_refl, True, etc.                  |  |  |
| Init/nat.v                | nat, sub, etc.                       |  |  |
| Logic/Classical_Prop.v    | axioms for classical reasoning, etc. |  |  |
|                           |                                      |  |  |
| SSReflect libraries       |                                      |  |  |
| ssr/ssrfun.v              | injective, etc.                      |  |  |
| ssr/ssrbool.v             | notations for boolean numbers, etc.  |  |  |
| ssrmatching/ssrmatching.v | LHS, RHS                             |  |  |
|                           | •••                                  |  |  |

Table 2.1: Some files of interest in the CoQ source code (directory coq/theories)

You can observe that notations belong to *scopes* and in case of conflicting notations this is the latest opened scopes that win. So before starting a proof, one has to open the right scopes in the right order. In case of doubt, the stack of notation scopes can be observed using the following command:

#### Print Visibility.

If you think that notations are making it harder to understand the current goal, you can disable the display of notations by using:

#### Unset Printing Notations.

The user can create new notations but designing a notation in a proof assistant is not an easy task: which ASCII/unicode symbols should we use? what are the right precedence levels? what will happen behind the scene? etc. In general, when one declares a new notation, one needs to choose a precedence level and a scope. It is often useful to check the existing notations and their precedence levels. This is can be done using:

#### Print Grammar constr.

See also Syntax extensions and notation scopes in the CoQ reference manual.

Summary: When you are facing an unknown notation or definition, you should locate it, check for its terms, and maybe also search for related lemmas. That is one way to discover formal libraries.

Exercise 2.3.1. What is the ++ notation and where is it defined?

## 2.4 Inductive Types

The user is not limited to the types provided by default by Gallina (Sect. 2.1.1). The command Inductive adds to CoQ constants (a new type and constructors for objects of this type) as well as induction principles (automatically generated and proved). Use Variant when the induction principles are not needed.

#### 2.4.1 Boolean Numbers

Definition of boolean numbers:

```
Inductive bool : Set :=
  true : bool
| false : bool.
```

This introduces the type bool of boolean numbers with two constructors true and false

We can do pattern matching with inductive types, e.g.:

```
Definition negb := fun b : bool => if b then false else true.
```

This is actually a notation for:

```
Definition negb := fun b : bool =>
  match b with
    true => false
  | false => true
  end.
```

Boolean connectives: negb (notation ~~), andb (notation &&), orb (notation |||), implyb (notation ==>), etc.

#### 2.4.2 Proof by Case Analysis

The existence of several ways to construct the same type calls for *case analysis*.

#### The case Tactic

The case tactic performs case analyis. Given b: bool, case: b (which can be understood as move: b; case, ; is a tactical to chain tactics in sequence) creates two subgoals: in the first one, b has been replaced by true, in the second one, b has been replaced by false. Used alone, case applies to  $\mathfrak{T}$ .

It is possible to use the => tactical to perform case analysis. case is actually equivalent to  $move=>[\ldots | \ldots | \ldots | \ldots]$  where the number of  $\ldots$  is equal to the number of constructors (so no | when there is only one constructor). The tactic creates as many subgoals as there are constructors. This is an example of intro-pattern. <sup>1</sup>

```
Exercise 2.4.1. Prove forall b, b || ~~ b, forall b, ( ~~ ~~ b) ==> b, forall a b, ((b ==> a) ==> b) ==> b, forall a b, (~~ b ==> ~~ a) ==> (a ==> b).
```

 $<sup>^{1}</sup>$ More generally, the complete syntax for case analysis is: **case**: d-item+ / d-item\* where d-item can be a term, an occurrence switch, or a clear switch (i.e., not an intro-pattern). It is advanced usage.

#### 2.4.3 Natural Numbers

Definition of natural numbers:

```
Inductive nat : Set :=
    0 : nat
    | S : nat -> nat.
```

The constructors really are capital letters: O and S. Observe that the type of S is defined using nat: inductive types can be recursive.

Along with the definition nat, O, and S, CoQ generates the nat\_ind induction principle:

This is a term whose type is the induction principle over natural numbers. Coq actually proves a standard induction principle for each defined inductive type. We will see in Sect. 2.4.5 how to use it.

In MathComp, S n appears as n.+1 (.+1 is a notation). There are also the .+2, the .+3, etc. notations. Strictly speaking, the notation +.1 is not part of the CoQ distribution since it comes from a file of MathComp: ssrnat.v (see Sect. 3.5.3). We are however anticipating on the next chapter because ssrnat.v is so much more practical than the theory of natural numbers from the CoQ standard library.

Advanced Induction Principles Note that one can also defined mutually recursive inductive types in which case the induction principle needs to be defined by the user using the Scheme command. This will not be relevant in this document, see [The Coq Development Team, 2022]. As for strong induction, MATHCOMP will provide a solution in the next chapter (Sect. 3.5.3).

#### 2.4.4 Recursive Functions

The existence of recursive inductive types calls for recursive functions. They can be written with the Fixpoint command.

The functions that one can write in CoQ need to be terminating. When the recursion is *structural* (i.e., it can be decided by a syntactic criterion), the system detects termination automatically. Otherwise, one needs to resort to CoQ extensions like Equations [Sozeau, 2009] or more generally the Program/Fix approach (see, e.g., [Saito and Affeldt, 2022, Sect. 3.1] for details). This is occasionally useful but we will not need it in this document.

Here is the example of Fibonacci numbers:

From mathcomp Require Import ssreflect eqtype ssrbool ssrnat.

```
Fixpoint fib n :=
  if n is n'.+1 then
    if n' is n''.+1 then
     fib n' + fib n''
    else
      1
  else
    1.
```

#### Compute fib 5.

Note the if ... is ... then ... else ... notation to perform pattern-matching in only one branch.

Here is a variant of Fibonacci numbers borrowed from [Appel, 2022]:

From mathcomp Require Import ssreflect eqtype ssrbool ssrnat.

```
Fixpoint loop n a b :=
  if n is n'.+1 then
   loop n' (a + b) a
  else
   b.
```

Definition fastfib n := loop n 1 1.

Compute fastfib 5.

#### 2.4.5 Proof by Induction

#### The elim Tactic

The elim tactic applies an induction principle to the goal. Its syntax is similar to the case tactic (Sect. 2.4.2). It looks at the type of its parameter to decide the induction principle to apply, so that elim: n performs a proof by induction on natural numbers when n: nat.

```
Exercise 2.4.2. Prove forall n, n < 2 ^{\circ} n. 
Exercise 2.4.3. Prove forall n, n ^{\circ} 2 < 3 ^{\circ} n.
```

#### 2.5 List Data Structures

#### 2.5.1 Lists

Lists are an example of inductive type with a parameter:

```
Inductive list (A : Type) : Type :=
  nil : list A
| cons : A -> list A -> list A.
```

Observe that the parameter is shared by all constructors. We will come back to lists in Sect. 3.5.5

#### 2.5.2 Vectors

Inductive types can also have *indices*: a "parameter" that changes for each constructor. Here is for example the type of vectors from the CoQ standard library:

```
Inductive t A : nat -> Type :=
    |nil : t A 0
    |cons : forall (h:A) (n:nat), t A n -> t A (S n).
```

This type is notoriously difficult to use and it is really just an example. Inductive types with indices can also be referred to as *type families*.

## 2.6 The Leibniz Equality and Rewriting

Until now, inductive types were defining data structures. We now look at inductive types defining propositions.

Equality is defined as an inductive type:

```
Inductive eq (A : Type) (x : A) : A -> Prop :=
  eq_refl : x = x
```

This defines the predicate "being equal to x" and the only proof is eq\_refl. Observe that the index is not used.

The corresponding inductive principle is (defined in Logic.v):

```
eq_ind : forall (A : Type) (x : A) (P : A \rightarrow Prop),
P x \rightarrow forall y : A, x = y \rightarrow P y
```

It says that given a proof of x = y, what holds for x also holds for y. This is called the Leibniz equality.

Exercise 2.6.1. Prove the symmetry of equality using eq\_ind directly (i.e., no rewrite).

#### The rewrite Tactic

The rewrite tactic is by far the most used tactic [Gonthier and Tassi, 2012]. When h is an equality (see Sect. 2.6), The semantics of rewrite h is to rewrite the "first" occurrence of the left-hand side in the goal (even if it is not visible). rewrite -h rewrites the right-hand side.

We can be more precise about what we want to rewrite by using occurrence switches: rewrite {3}h performs rewriting of the 3rd occurrence of the left-hand side of h.

We can use patterns to be even more precise w.r.t. what we want to rewrite with the following syntax: rewrite [pattern]h. There is a number of predefined patterns: LHS for the left-hand side of a goal when it is an equality, lelhs for the left-hand side of a goal when it is an inequality (this is recent syntax), etc.

We can even use  $contextual\ patterns$  to indicate a precise X inside a pattern: rewrite [X in pattern]h or rewrite [in X in pattern]h where pattern contains an occurrence of X.

See [Gonthier et al., 2016, Sect. 8] or [Mahboubi and Tassi, 2021, Sect. 2.4.1] for more about contextual patterns.

The following idiom isolates some expression X in the goal and rewrites it into t, generating the equality (\*1\*) = t as a new subgoal:

```
rewrite [X in pattern](_ : _(*1*) = t)
```

rewrite can also be used with a number of simplification operations ("sitem", [Gonthier et al., 2016, Sect. 5.4]):

- //: tries to get rid of easy subgoals
- /=: tries to perform reduction in the subgoal
- //=: combines both

In fact, simplification operations can also be used with move and conversely move can also perform rewriting:

- move=> -> is equivalent to rewrite T
- move=> {n}-> is equivalent to rewrite {n} T

This might seem confusing at first but in practice this feels very natural.

Last, rewrite /identifier unfold the definition of identifier when it is transparent. In practice, you often want to do it in the course of a sequence of rewrites, that it is why it is provided as part of the rewrite tactic.

Exercise 2.6.2. Complete the following proof:

```
Lemma fastfibE n : fastfib n = fib n. 
 \label{eq:proof.} Proof. \\ suff : forall i, i <= n -> loop i (fib (n - i + 1)) (fib (n - i)) = fib n. \\ by move/(_ _ (leqnn n)); rewrite subnn.
```

## 2.7 More Propositional Logic with Coq

Definition of falsity:

```
Inductive False : Prop :=
```

This is not a typo: there is no constructor at all. ~ A is a notation for A -> False.

```
Exercise 2.7.1. Prove forall P Q, (P \rightarrow Q) \rightarrow (\tilde{Q} \rightarrow \tilde{P}).
```

Definition of truth:

```
Inductive True : Prop := I : True.
```

Disjunction:

```
Inductive or (A B : Prop) : Prop :=
  or_introl : A -> A \/ B
| or_intror : B -> A \/ B.
```

\/ is a notation. When the goal is of the form A \/ B, the tactic left turns the goal into A, and right turns the goal into B. Note that there is also a version of or that resides in Set:

```
Inductive sumbool (A B : Prop) : Set :=
  left : A -> {A} + {B}
| right : B -> {A} + {B}.
```

We can perform case analysis on a proof of a disjunction with the case tactic or with the intro-pattern [1] (see Sect. 2.4.2).

Conjunction:

```
Inductive and (A B : Prop) : Prop := conj : A \rightarrow B \rightarrow A /\setminus B.
```

/\ is a notation. Yes, this is really just the Prop-Prop version of the Type-Type definition of prod we saw page 22. When the goal is of the form A /\ B, it is customary to use the split tactic. It has the same effect as apply: xyz where xyz is the only constructor of the inductive type in question. Conversely, to perform case analysis on a proof of a conjunction with the case tactic or with the intro-pattern [] (no | since there is no additional subgoal to generate, there is only one contructor).

Exercise 2.7.2. Prove the commutativity of the conjunction without using tactics.

Exercise 2.7.3. Prove that  $A \wedge B \to A \vee B$  without using tactics.

Exercise 2.7.4. Prove that  $\bot \to A$  without using tactics.

# 2.8 Predicate Logic: the Existential Quantifier and Sigma-types

While the universal quantifier is built-in in the logic of Coq, the existential quantifier needs to be defined:

```
Inductive ex (A : Type) (P : A -> Prop) : Prop :=
  ex_intro : forall x : A, P x -> exists y, P y
```

Here, A and P are parameters. The constructor has two parameters: the witness x and a proof that P holds for x, i.e., an object of type P x. This is a dependent pair, in the sense that the second projection depends on the first one.

Note that the P predicate is Prop-valued and that an existential formula is Prop-valued. There are variants that are at least as useful:

```
Inductive sig (A : Type) (P : A -> Prop) : Type := exist : forall x : A, P x -> {x : A | P x}
```

This is referred to as a sigma-type.

```
Inductive sigT (A : Type) (P : A -> Type) : Type :=
   existT : forall x : A, P x -> {x : A & P x}

Exercise 2.8.1. Prove:

Lemma ex_ex_ex (X : Type) (A B : X -> Prop) :
   (exists x, A x /\ B x) -> ((exists x, A x) /\ (exists x, B x)).

   exists2 x : A, P x & Q x is equivalent to exists x : A, P x /\ Q x but is defined in such a way that its case analysis can be done in only one step.
```

#### 2.9 Views

Equivalences are very important and are therefore given a special treatment. There are equivalences between two propositions in Prop (P <-> Q, which is a notation for (P -> Q) /\ (Q -> P)) and equivalence between a proposition in Prop and a proposition in Prop and Prop and Prop a

```
Inductive reflect (P : Prop) : bool -> Set :=
ReflectT : P -> reflect P true
| ReflectF : ~ P -> reflect P false.
```

What happens when one does a case analysis on a proof of reflect P b? Case analysis is happening w.r.t. b.

```
Lemma test (P : Prop) (b : bool) : reflect P b <math>\rightarrow P = b. Proof. case.
```

Here is an example of reflect taken from ssrbool.v:

```
Variable b1 b2 : bool. Lemma andP : reflect (b1 /\ b2) (b1 && b2)
```

One can apply the view to the goal by using apply/view or exact/view or to the top of the stack of hypotheses by using move/view. For example:

```
Lemma andbC' (a b : bool) : a \&\& b \rightarrow b \&\& a. Proof.
```

move=> /andP.

This way, we have switched from a boolean view to a Prop view where we can use case, move=>, etc.

### 2.10 Implicit Arguments

A term can have several parameters and some of them can sometimes be inferred from others. It would be cumbersome to ask the user to provide systematically all the arguments in such cases. It is therefore possible to declare some arguments as *implicit*: the user does not need to provide them explicitly and CoQ synthesizes them automatically.

Let us look again at the type of lists (Sect. 2.5.1):

```
About cons. (* cons : forall \{T : Type\}, T \rightarrow seq T \rightarrow seq T *)
```

The parameter T: Type is indicated into curly brackets  $\{\ldots\}$  to indicate that it is implicit. It means that CoQ will try to infer the parameter T: Type given the other arguments. The reason why the following command succeeds:

```
Check cons 0 nil.
(* [:: 0] : seq nat *)
```

It is because we are in a context where CoQ can figure out that 0 is actually a natural number. In case of doubt, one can disable this automatic inference using the @ prefix:

```
Check @cons nat 0 nil.  \\  {\rm or} \\  {\rm Check @cons \ \_ 0 \ nil. }
```

Recall that the underscore \_ is a place holder that CoQ tries to fill using type inference.

An implicit argument is *strict* when it is inferable from the type of some other arguments (this is the case of T in cons).

Implicit arguments may also be marked by square brackets [ ... ]. This means that the implicit argument is non-maximally inserted.

By default, the user has to distinguish itself between implicit and non-implicit arguments by using parentheses, curly or square brackets. The setting of implicit arguments can be decided globally so that CoQ decides automatically which arguments are implicit. That is why most MATHCOMP files start with the following commands:

```
Set Implicit Arguments.
Unset Strict Implicit.
Unset Printing Implicit Defensive.
```

Set Implicit Arguments sets automatically as implicit arguments that can be detected as such. Thanks to Unset Strict Implicit, even non-strict arguments are marked as implicit. Unset Printing Implicit Defensive is to simplify the display of arguments.

When in some case the setting of implicit arguments turns out to be wrong, this can be adjusted using the command Arguments, e.g.:

```
Arguments cons [T]. About cons.  (*\ cons\ :\ forall\ [T\ :\ Type],\ T\ ->\ seq\ T\ ->\ seq\ T\ *)
```

See the CoQ reference manual on Implicit arguments for more details. In particular, for an example of an implicit argument that is not strict.

## 2.11 Script Management

IMPORTANT **Terminating tactics** When a tactic solves a subgoal, it is important for maintenance to mark it as such. **exact** is a terminating tactic in itself but **rewrite**, **apply** for example are not. In such cases, the **by** tactical should be used. This way, when a script breaks, it will break as soon as possible, usually at a point where it is easier to fix.

IMPORTANT **Indentation** Indentation is two spaces and it must be done such that the level of indentation at any time indicates the number of subgoal still to be solved. Bullets (-, +, \*) are also available to structure scripts it à la org-mode<sup>2</sup>.

Reorganizing subgoals The application of a tactic can generate several goals. It is often convenient to get rid of easy subgoals in priority. This is often true after a rewrite and this can sometimes by just a matter of using a simplification operation. More generally, it is customary to end the tactic with; last first. so as to bring the subgoal upfront (if there is only one, use last 2 first if there are two, etc.).

<sup>&</sup>lt;sup>2</sup>https://orgmode.org/

Forward reasoning On paper, mathematical proofs are often performed by forward reasoning: intermediate facts are proved incrementally to reach a goal. Backward reasoning is then rather when we massage the goal we want to prove. The basic tactic to do backward reasoning is apply and since it is such a primitive tactic the user might be tempted to use backward reasoning more than necessary. The main tactic that implements forward reasoning is have.

```
have H : statement.
  (* prove statement here*)
(* continue with H : statement in the local context *)
```

The have tactic is also often used to apply a lemma directly:

```
have := lemma_instance.
```

Note the := syntax. With this tactic, **T** is now lemma\_instance and the proof can go on by using move, etc. It is possible (and better) to put intro-patterns between have and :=.

The tactic **pose** can be used to introduce definitions locally inside a script (see [Gonthier et al., 2016, Sect. 4.1]). **set** also introduces a local definition but it does that by pattern-matching an expression in the goal or in the local context (see [Gonthier et al., 2016, Sect. 4.1]).

#### Factorize Arguments with Section and Variable

Theories (sets of lemmas that share common parameters) are better organized inside sections using the commands Section/End. Common parameters are introduced at the top of the section using Variable, Hypothesis, or Context. When used inside Section/End, Let acts like Definition inside the section but it is unfolded outside. See also [Mahboubi and Tassi, 2021, Sect. 1.4].

# Chapter 3

# Introduction to the MathComp Library

Goal of this chapter: In this chapter, we review the parts of the MATHCOMP library that are the most useful for MATHCOMP-ANALYSIS. It is mostly about algebra, not yet about analysis.

## 3.1 Useful Notation Scopes in MathComp

Mathematics relies a lot on notations. It is therefore no surprise that MATH-COMP relies a lot on CoQ's notations (see Sect. 2.3.2).

Notations are organized in scopes. MATHCOMP provides several notation scopes. For example, depending on the scope, + does not have the same meaning.  $(_+ +__)\%N$  is the addition of natural numbers,  $(_- +__)\%R$  is the addition of rings, etc.

Notations need not be declared and defined in the same file. For example, notations about natural numbers need not be declared along the definition and the basic theory of natural numbers. The notation  $\sum_{i=1}^{n} (i < r | P) F$  belongs to the scope nat\_scope but is declared along with iterated operations (Sect. 3.5.7). See Table 3.1 for examples of scopes.

#### 3.2 Generic Definitions and Notations

MATHCOMP introduces a number of generic definitions so that definitions are more uniform. For example, the property of right identity is captured by the generic definition  $right_ide$  op, meaning that for the binary operation op, e is the neutral element on the right, i.e., op x e = x. See Table 3.2.

The downside of such generic definitions is that it complicates search of lemmas for a given operator (as we saw in Sect. 2.3.2).

| Scope       | Delimiter | Meaning                | Where declared                            |
|-------------|-----------|------------------------|-------------------------------------------|
| type_scope  | type      | product, etc.          | Coq<br>Init/Notations.v                   |
| bool_scope  | В         | boolean numbers        | <pre>Init/Datatypes.v</pre>               |
| nat_scope   | N         | natural numbers        | Coq<br>Init/Nat.v                         |
| fun_scope   | FUN       | \o, ^~, +%R, -%R, etc. | $^{\mathrm{Coq}}$ ssr/ssrfun.v            |
| pair_scope  | PAIR      | projections .1, .2     | coq<br>ssr/ssrfun.v                       |
| seq_scope   | SEQ       | [::],[::;]             | ssreflect/seq.v                           |
| order_scope | 0         | ordered types          | $^{ m MATHCOMP}$ ${ m ssreflect/order.v}$ |
| big_scope   | BIG       | iterated operations    | MATHCOMP<br>ssreflect/bigop.v<br>MATHCOMP |
| ring_scope  | R         | ring                   | algebra/ssralg.v                          |
| int_scope   | Z         | integers               | $^{ m MATHCOMP}$ algebra/ssrint.v         |

Table 3.1: Examples of scopes used in MathComp

Notations about Functions The fact that the function f is (monotonically) non-decreasing is noted

```
\{\text{homo f} : x y / x \le y > -> x \le y\}
```

which means forall x y,  $x \le y -> f x \le f y$ .

If one uses mono instead of homo, one gets an equivalence instead of an implication:

```
\{mono f : x y / y \le x >-> y \le x\}
```

means forall x y,  $(f x \le f y) = (x \le y)$ .

The mono notation can be used with partially applied functions:

```
\{mono + \%R x : y z / y < z\}
```

which means forall y z, (x + y < x + z) = (y < z).

```
\{morph f : x y / x + y\}
```

means forall  $a\ b$ ,  $f\ (x+y)=f\ x+f\ y$ . For example, here is an alternative statement for the right-distributivity of multiplication over addition of natural numbers:

```
 \label{lemma mulnDr' n : {morph muln n : x y / x + y}. } \\ \text{Proof. } \textbf{exact: mulnDr. } \text{Qed.}
```

Exercise 3.2.1. What does Lemma opprD : {morph -%R: x y / x + y : V} mean? (From ssralg.v.)

```
injective f
                               forall x1 x2, f x1 = f x2 -> x1 = x2
cancel f g
                               g(fx) = x
involutive f
                               cancel f f
                               injective (op^~ x)
left_injective op
right_injective op
                               injective (op y)
left_id e op
                               e op x = x
right_id e op
                               х ор
left_zero z op
                               z op
                                     x = z
                               х Ор
right_zero z op
                                     z = z
self_inverse e op
                               х ор
idempotent op
                               х ор
commutative op
                               x \circ p y = y \circ p x
associative op
                               x \circ p (y \circ p z) = (x \circ p y) \circ p z
right_commutative op
                               (x op y) op \underline{z} = (x op \underline{z}) op y
left_commutative op
                               \underline{x} [op] (y [op] z) = y [op] (\underline{x} [op] z)
left_distributive op add
                               (x + y) * z = (x * z) + (y * z)
right_distributive op add
                               x * (y + z) = (x * y) + (x * z)
left_loop inv op
                               cancel (op x) (op (inv x))
```

Table 3.2: A few generic definitions in MATHCOMP

# 3.3 IMPORTANT Naming Conventions

The user needs to be able to find lemmas quickly and to type them quickly. The names of lemmas therefore need to be easy to remember, short, with a uniform and precise format. This also makes the lemmas easier to search for (in the sense of Sect. 2.3.2).

More generally, being picky about names is customary in programming (see for example the Hungarian notation).

MATHCOMP libraries enforce a strict naming convention. There are a few rules to remember.

## 3.3.1 Properties of Operations

There is a couple of a long and a short identifiers for most basic operations. In the name of lemmas, the long identifier is typically used as a prefix when it is the head symbol of the left-hand side. When two operators are involved, the main one is used as a prefix and the other one is referred to by its short identifier, e.g., D for the addition. See Table 3.3. Furthermore, there are also one-letter identifiers for standard types. For example, n corresponds to natural numbers. See Table 3.4. From these rules, we can guess the names of many lemmas. For example, the right-distributivity of multiplication over addition is mulnDr for the natural numbers and mulrDr for rings.

When a lemma looks like a rewriting rule (most of them do), the name of the lemma is often prefixed by a long identifier (corresponding to the head symbol

| Long identifier | Short identifier | Meaning                              |
|-----------------|------------------|--------------------------------------|
| add             | D                | addition                             |
| sub             | В                | subtraction                          |
| opp             | N                | opposite                             |
| mul             | M                | multiplication                       |
| exp             | Х                | exponentiation (by a natural number) |

Table 3.3: Naming Convention: Identifiers for operations

| One-letter identifier | Meaning               |
|-----------------------|-----------------------|
| n                     | natural numbers       |
| r                     | elements of a ring    |
| f                     | elements of a field   |
| е                     | extended real numbers |
| у                     | $\infty$              |
| Ny                    | $-\infty$             |

Table 3.4: Naming Convention: Identifiers for positional notation

of the left-hand side) and it is followed by a pattern that corresponds to the shape of the left-hand side. This pattern uses one-letter identifiers. Constants are referred as such (e.g., 0 for the 0 of the addition). Standard types are referred to by their one-letter identifier from Table 3.4. This way, the name of the lemma gives a good idea of what the lemma does. For example, no indicates that the lemma is of the form  $n[\begin{cases} \begin{cases} \begin$ 

```
About addn0:

(* addn0: right_id 0%N addn *)

(* Print right_id.

fun (S T : Type) (e : T) (op : S -> T -> S) => forall x : S, op x e = x

: forall S T : Type, T -> (S -> T -> S) -> Prop *)
```

Let us call that this naming scheme the positional notation.

There is also a number of one-letter identifiers used as suffixes for properties of operations (see Table 3.5). From this table, we can guess that the associativity of nat is mulnA, its commutativity is mulnC, etc. In particular, the cancellation property is typically written with the generic cancel predicate and marked with K. The suffix E is for rewriting lemmas that "unfold" a term into its definition. See Table 3.5.

# 3.3.2 Properties of Relations

Table 3.6 does not provide all the information but it is supposed to lead you to valuable lemmas such as:

```
Lemma leq_pmul21 m n1 n2 : 0 < m -> (m * n1 <= m * n2) = (n1 <= n2).
```

| Identifier | Property                 |
|------------|--------------------------|
| A          | associativity            |
| C          | commutativity            |
| C          | set complement           |
| D          | set theoretic difference |
| K          | cancellation             |
| E          | equality                 |

Table 3.5: Naming Convention: Suffixes for the properties of operations

| le  | ≤ for ordered types  |
|-----|----------------------|
| leq | $\leq 	ext{for nat}$ |
| lt  | < for ordered types  |
| ltn | $< 	ext{for nat}$    |

Table 3.6: Naming Convention: Identifiers for relations

```
or
```

```
Lemma ltrDl x y : (x < x + y) = (0 < y).
```

# 3.4 About Mathematical Structures

In mathematics, structures are organized as a hierarchy, in the sense that, e.g., a field is defined using a ring. In consequence, an element of a field is also an element of the underlying ring. It is an important issue in formal mathematics to get this inheritance right. A mathematical structure consists typically of:

- 1. a carrier (typically an object in Set or Type)
- 2. a set of operations (including constants, i.e., 0-ary operations)
- 3. the properties of the operations (one also says the "axioms" of the base theory, not to be confused with Coq Axioms which are unproved lemmas)

In proof assistants, the elements of a mathematical structure are declared by an interface. In MATHCOMP, an interface is essentially a record (see Record types in the reference manual). A record is in fact an inductive type, and since the axioms depends on the operations, which depends on the carrier, it should be obvious that dependent types are here again put at work. An instance of an interface is an implementation of this interface. For example, nat (and its comparison function eqn) is an instance of eqType (a type with a decidable equality).

But how should we use records? There are several strategies depending on what we put in parameters. *Bundled*: everything as fields. *Semi-bundled*: only the carrier is a parameter. *Unbundled*: only the axioms are fields. In MATH-COMP, mathematical structures are bundled. However, they are implemented

by first providing a semi-bundled record (the "class") and then a bundled record using the class (the "structure"). This is the *packed classed* methodology. To make inference work in presence of inheritance, MATHCOMP uses the mechanism of *canonical structures* of CoQ in a clever way [Garillot et al., 2009].

Until very recently, the construction of hierarchies was done by hand and it was error-prone. Today, MATHCOMP uses a dedicated tool called HIERARCHY-BUILDER [Cohen et al., 2020]. See Sect. 3.5.

The hierarchy of mathematical structures provided by MATHCOMP is displayed in Fig. 3.1. You can also check for [Gonthier et al., 2016, page 65, version 16 not 17)] for an older but easier to read hierarchy.

The main thing to remember is that the definition of a mathematical structure is to be find in interfaces. In MATHCOMP, they are referred to as *mixins*. It is a technical term that comes from object-oriented programming and it can be understood as an interface.

| directory          | files of interest                               |
|--------------------|-------------------------------------------------|
| mathcomp/ssreflect | ssrnat.v (Sect. 3.5.3), seq.v (Sect. 3.5.5),    |
|                    | order.v (Sect. 3.5.6), etc.                     |
| mathcomp/algebra   | ssralg.v (Sect. 3.6.1), ssrnum.v (Sect. 3.6.2), |
|                    | ssrint.v (Sect. 3.6.2),                         |
|                    | matrix.v (not a topic in this document), etc.   |

Table 3.7: Some files of interest in MATHCOMP, see also Table 2.1 for MATHCOMP files distributed with CoQ

# 3.5 Building Hierarchies with Hierarchy-Builder

HIERARCHY-BUILDER is a tool introduced in [Cohen et al., 2020] to facilitate the construction of hierarchies of mathematical structures. It provides new commands, the main ones being HB.mixin, HB.structure, HB.factory, and HB.instance. The next pages will provide examples of their usage.

Let us just explain in a generic way the most basic scenario. Here is the pattern to declare a structure Struct intended to sit at the bottom of a hierarchy. The interface of the structure goes into a mixin:

```
HB.mixin Record isStruct params carrier := {
    ... properties about the carrier ...
}
The structure per se (and its type) is declared like a sigma-type:
#[short(type=structType)]
HB.structure Definition Struct := {carrier of isStruct carrier}
```

HIERARCHY-BUILDER is using CoQ attributes (#[...]) to declare the type corresponding to a structure. See the CoQ reference manual for more information

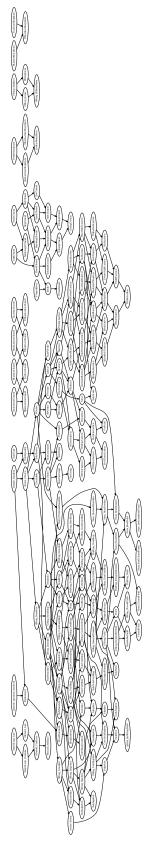

Figure 3.1: The hierarchy of mathematical structures of Math Comp as of 2023-05-10 (Math Comp 2)

about CoQ attributes, although there is not much to know about them for our purpose.

Here is the pattern to declare a new structure NewStruct that extends an existing structure Struct; note the of syntax.

```
HB.mixin Record Struct_isNewStruct params carrier
   of Struct params carrier := {
    ... more properties about the carrier ...
}
```

In the case of the extended structure, the sigma-type makes appear the dependency to the parent structure.

This process results in the creation of the types structType and newStructType such that elements of the latter are also understood to be elements of the former.

# 3.5.1 ssrbool.v: Boolean Reasoning

 $\tt ssrbool.v$  is a file that comes with the CoQ proof assistant. It contains definitions and lemmas about boolean numbers that we already discussed. See also Appendix A.

To blur the difference between Prop and bool, ssrbool.v contains a coercion is\_true that the user should be aware of:

```
(* Definition is_true b := b = true. defined in Init/Datatypes.v *)
Coercion is_true : bool >-> Sortclass.
```

The effect of that command is that instead of printing is\_true b, i.e., b = true when b is a boolean number (actually, anything that has the type of a boolean number), CoQ displays simply b. Because of the heavy use of boolean numbers with MATHCOMP, this makes for clearer statements and goals, but it might surprise you from time to time, so it is good to keep it in mind. In case of doubt, use

Set Printing Coercions.

to see the coercions.

A boolean statement b can be rewritten using rewrite since it is actually b = true thanks to the is\_true coercion.

ssrbool.v also defines the type of boolean predicates

```
Definition pred T := T \rightarrow bool.
```

and a few boolean predicates such as the predicate that is always true:

```
Notation xpredT := (fun=> true).
```

Because of the pervasive use of if ... then .... else ..., there is a couple of useful lemmas about branching. if T rewrites if b then t1 else t2 into t1 and generates b as a subgoal. Similarly for if F. To perform a case analysis on a goal that contains a branching expression, one can do:

```
case: ifPn.
```

ifPn is often more appropriate that using ifP.

The idiom to do a case analysis on an arbitrary boolean expression b is:

```
have [|] := boolP b.
```

The implementation of boolP is similar to the one of the reflect predicate of Sect. 2.9.

There is a family of contraposition lemmas that are very useful, such as

Given this partial list, contraNT should be easy to guess. Search for "contra" to look for an appropriate contraposition lemma when in need.

## 3.5.2 eqtype.v: Decidable Equality

This file contains the most basic mathematical structure in MATHCOMP. It introduces the type eqType of types with a decidable equality, i.e., types that can be related with the boolean equality ==. To find the interface of eqType, look for mixin in eqtype.v (eqtype.v on github):

```
Definition eq_axiom T (e : rel T) := forall x y, reflect (x = y) (e x y).
HB.mixin Record hasDecEq T := { eq_op : rel T; eqP : eq_axiom eq_op }.
#[mathcomp(axiom="eq_axiom"), short(type="eqType")]
HB.structure Definition Equality := { T of hasDecEq T }.
```

So, an eqType is a type that has an equality relation == that satisfies axiom which is a reflect relation (Sect. 2.9).

Natural numbers and boolean numbers are declared to be eqTypes by providing the nat\_eqType and bool\_eqType instances, so that one can check:

```
Check 0 == 1.
(* 0 == 1 : bool *)
Check true == false.
(* true == false : bool *)
```

This is actually the same as @eq\_op \_ 0 1 and @eq\_op \_ true false but in the first case CoQ fills the placeholder with nat\_eqType and bool\_eqType in the second case. nat\_eqType is not exactly nat but that will not bother CoQ. See [Mahboubi and Tassi, 2021, Section 6.3–6.4] for more details.

eqVneq is a useful lemma from eqtype.v to do case analysis in the course of proofs with the idiom:

```
have [->|ab] := eqVneq a b.
```

In the first subgoal, a is replaced by b, in the second subgoal, the local context now contains the hypothesis ab : a != b. As a side effect, occurrences of a == b and b == a are replaced by their truth values.

Case analysis with eqVneq is possible this way because it is specified using an inductive predicate with two constructors:

This way of providing case analysis is very common in MATHCOMP, this is actually similar to the reflect relation (Sect. 2.9).

#### 3.5.3 ssrnat.v: Natural Numbers

MATHCOMP

ssrnat.v is a file that contains the theory of natural numbers. The proofs it contains are short (many one-liners) and it is a good place to learn and appreciate SSREFLECT tactics. See also Appendix A.

This file does not redefine totally the operations on natural numbers. For example, subtraction and multiplication are coming from  $\mathtt{Init/Nat.v.}$ 

The comparison operations are boolean functions, i.e., they have type bool, not Prop. In the past, relations were given the type Prop in the standard library of CoQ but this turned out to be inconvenient in practice. For example, large inequality is formalized as follows:

```
Definition leq m n := m - n == 0.
```

This is the notation  $m \le n$ . The notation  $m \le n$  is really just  $m.+1 \le n$ . It might be surprising at first to define inequalities in such a convoluted way, but this enables more sharing of proofs and contributes to simplify the theory.

There is a number of useful lemmas that have been designed to make case analysis more efficient. E.g.:

.../...

Case analysis on leqP m n will generate two subgoals. In the first one, m <= n is true and n < m is false. In the second one, m <= n is false and n < m is true. Occurrences of m <= n and n < m are replaced by their truth values. In addition, maxn m n, etc., are also replaced by the adequate values.

Exercise 3.5.1. Prove leqP.

Other interesting contents: the notation .\*2 we already saw, the theory of the predicate odd, etc.

Related files: Properties about division MathComp (m %/ d, m %% d: quotient and remainder of euclidean division) and prime numbers prime.v (prime p: p is a prime number)

**Strong Induction** Recent versions of MATHCOMP suggest to use the predicate ubnP to perform proofs by strong induction:

```
Check ubnP.

(* ubnP: forall m: nat, {n: nat | m < n} *)

ubnP is using the type sig from Sect. 2.8.
```

Example of proof by strong induction:

```
Fixpoint a n :=
  match n with
  | 0 => 2
  | 1 => 4
  | n'.+1 => a n' + (a n'.-1).*2
  end.
Lemma ha n : 2 \hat{n} \le a n.
Proof.
have [m nm] := ubnP n.
n, m : nat
nm : n < m
2 \hat{n} \le a n
elim: m \Rightarrow // m ih in n m *.
(* this is the same as move: m n nm; elim=> // m ih n nm. *)
ih : forall n : nat, n < m \rightarrow 2 ^n <= a n
n : nat
nm : n < m.+1
2 \hat{n} \le a n
```

Exercise 3.5.2. Complete the proof of forall n, 2  $\hat{}$  n <= a n.

## 3.5.4 fintype.v: Finite Types

МатнСомр

fintype.v contains a theory of finite types, i.e., types with a finite number of inhabitants. The example of interest for us is the type of so-called *ordinals* 'I\_n where n is a natural number (and 'I\_ is a notation). It is the type of the natural numbers  $\{0, \ldots, n-1\}$ .

Though conceptually simple, ordinals can be painful to manipulate and should therefore not be used without a good reason. They are however important for iterated operations (see Sect. 3.5.7). In particular, for the type 'I\_n.+1 (note the .+1), ord0 is 0 and ord\_max is n. Ordinals are automatically turned into natural numbers if needed thanks to the coercion nat\_of\_ord. Turning a natural number into an ordinal requires a bit of help from the user:

From mathcomp Require Import fintype.

```
Fail Check 0 : 'I_3.
Check inord 0 : 'I_3.
About inord.
(* inord : forall {n' : nat}, nat -> 'I_n'.+1 *)
```

# 3.5.5 seq.v: Lists

This is recap of lists notations (in scope seq\_scope) and of standard functions about lists:

```
Variables (T1 T2: Type) (f: T1 -> T2).
Fixpoint map s := if s is x :: s' then f x :: map s' else [::].
Notation: [seq f i | i <- s]</li>
Variable a : pred T.
Fixpoint filter s :=
    if s is x :: s' then if a x then x :: filter s' else filter s' else [::].
Notation: [seq i <- s | a i]</li>
Variables (T: Type) (R: Type) (f: T -> R -> R) (z0: R).
Fixpoint foldr s := if s is x :: s' then f x (foldr s') else z0.
foldr f z0 [:: a; b; c] is f a (f b (f c z0))
Fixpoint iota m n := if n is n'.+1 then m :: iota m.+1 n' else [::].
So iota m n is the list [:: m; m + 1; ...; m + n - 1].
```

Extended explanations about lists can be found in [Mahboubi and Tassi, 2021, Sect. 1.3.1].

# 3.5.6 order.v: Ordered Types

There are several ordered types, most notably porderType and orderType. See

order.v, beware: this is a huge file (try looking at the right of Fig. 3.1). Theories are organized in modules, so that, for example, to enjoy the lemmas about totally ordered types, the development should start with Import Order.TTheory.

Transitivity lemmas are particularly useful. Given a goal of the form:

```
rewrite (@le_lt_trans _ _ M)// generates two goals:
```

```
a <= M
```

and

```
M < L
```

Similarly for lt\_le\_trans, le\_trans, lt\_trans. They are (of course) often used in practice.

Similarly to leqP (Sect. 3.5.3) for natural numbers, we can do case analysis with any ordered type using:

```
have [ | ] := leP a b.
```

Although there is a bridge to treat natural numbers as an ordered type, the former have been kept separated for historical reasons, hence the apparent duplication of lemmas.

# 3.5.7 IMPORTANT bigop.v: Iterated Operations

Iterated operations is the formalization of notations such as  $\Sigma_i$ ,  $\Pi_i$ ,  $\cup_i$ , etc. They were introduced in MATHCOMP by [Bertot et al., 2008] and were instrumental to complete the formal proof of the Odd Order Theorem [Gonthier et al., 2013].

The first lines of Table 3.8 introduce the generic notation. The implementation \big[op/idx]\_(i <- s | P i) F i of iterated operations is essentially a wrapper for a foldr (Sect. 3.5.5) of a function F that represents each term (of the sum, product, etc.) along a list s, filtered by a boolean predicate P (Sect. 3.5.1).

It is important to understand that in Table 3.8, in i < n, i is an ordinal (Sect. 3.5.4). In contrast, the enumeration m <= i < n is implemented by the iota function as iota m (n - m) (Sect. 3.5.5), so there i is a natural number.

From the user point of view, the lemmas listed in Appendix A are maybe among the most useful ones (e.g., big1, eq\_bigr).

From the developer point of view, it is sometimes useful to use more technical lemmas, that reveal a bit about the formalization of iterated operations. For example, big\_mkcond is sometimes useful to get rid (temporarily) of the filtering predicate by putting it into the function body:

```
Lemma big_mkcond I r (P : pred I) F : \big[*\%M/1]_(i \leftarrow r \mid P i) F i = \\ big[*\%M/1]_(i \leftarrow r) (if P i then F i else 1).
```

Similarly, big\_seq "duplicates" the enumeration list as a predicate so that it can be available to prove properties of F if needed:

```
Lemma big_seq (I : eqType) (r : seq I) F : \big[op/idx]_(i \leftarrow r) F i = \big[op/idx]_(i \leftarrow r \mid i \mid r) F i.
```

There is a number of generic lemmas that are useful for prove properties of iterated operations. For example, to prove a property for a bigop knowing it is true for each element, one can use elim/big\_ind : \_ => // (this is the generic syntax for case analysis that we mentioned in Sect. 2.4.2) where big\_ind is:

```
big_ind : K idx ->
  (forall x y : R, K x -> K y -> K (op x y)) ->
  forall (I : Type) (r : seq I) (P : pred I) (F : I -> R),
  (forall i : I, P i -> K (F i)) -> K (\big[op/idx]_(i <- r | P i) F i)</pre>
```

МатнСомр

Reminder: To do the following exercises, you should go to bigop.v and copy the header to a new file (and append From mathcomp Require Import bigop.)

```
Exercise 3.5.3. Prove forall n, 2 * (\sum_(0 <= x < n.+1) x) = n * n.+1. (\sum_is a notation for \big[addn/0]_)

Exercise 3.5.4. Prove

forall n : nat, \sum_(0 <= x < n.+1) (x + x) = 2 * \sum_(0 <= x < n.+1) x

using big_ind2.

Exercise 3.5.5. Prove 1 + 2 + \dots + 2^n = 2^{n+1} - 1

Exercise 3.5.6. Prove

forall n, (6 * \sum_{k=0}^{n} (k < n.+1) k^2) = n * n.+1 * (n.*2).+1.

Exercise 3.5.7. Prove

forall (x n : nat) :
1 < x > (x - 1) * (\sum_{k=0}^{n} (k < n.+1) x^k) = x^n.+1 - 1
```

Iterated operations are generic. It suffices for the operation to meet some requirements to enjoy a particular lemma. For example, provided that the carrier with the operation op form a monoid (bigop.v)

```
HB.factory Record isLaw T (idm : T) (op : T -> T -> T) := {
  opA : associative op;
  op1m : left_id idm op;
  opm1 : right_id idm op;
}.
```

the lemmas big1, big\_nat\_recr become available (see Appendix A). This is because addn, the addition of natural numbers, as been shown to form a monoid that one can use these lemmas.

Searching lemmas about iterated operations is notoriously difficult. It is maybe better to look for the most generic notation

```
Search (\big[_/_]_(i <- _ | _) _).
```

or for lemmas with the substring "big".

The under Tactic With iterated operators the need to use rewrite below  $\lambda$ -abstractions became more pressing. The under tactic can be used for that purpose [Martin-Dorel and Tassi, 2019]. A common usage with iterated operators is under eq\_bigr do rewrite ..., with series under eq\_eseries do rewrite ....

```
Finitely iterated operations:
\big[op/idx]_(i <- s | P i) f i
                                                   \boxed{\mathsf{op}}_{i < |s|, i \in P} f(s_i)

\boxed{\mathsf{op}}_{0 \le i < n, i \in P} f(i)

\big[op/idx]_(i < n | P i) f i</pre>
\big[op/idx]_(m <= i < n | P i) f i
                                                  [op]_{m < i < n, i \in P} f(i)
  Application to numeric functions:
                                                  \sum_{i < |s|, i \in P} f(s_i)
\sum_(i <- s | P i) f i
Iterated operations over finite supports:
                                                  [op]_{i \in D} f(i) if f(i) has a finite number
\big[op/idx]_(i \in D) f i
                                                  of values in D s.t. f(i) \neq idx o.w. idx
Countably iterated sum of numeric functions (see Sect. 4.8):
\sum_(i <oo | P i) f i
                                                  \sum_{i=0,i\in P}^{\infty} f(i)
                                                  \sum_{i=m,i\in P}^{\infty} f(i)
\sum_(m <= i <oo | P i) f i
Sum of extended real numbers over general sets (see Sect. 5.1):
\esum_(i in P) f i
                                                  \sum_{i \in P} f(i)
```

Table 3.8: Summary of iterated operations. The symbol op is the iterated operation corresponding to op.

# 3.5.8 About Finite Sets

MathComp comes with a theory of finite sets over finite types ( $^{\text{MathComp}}$ ). It is moderately useful<sup>1</sup> outside of MathComp, which has been designed originally to develop the theory of finite groups. See also Appendix A.

The finmap library [Cohen and Sakaguchi, 2015] provides an alternative where the carrier type only needs to be a choiceType, intuitively a type equipped with a form of the axiom of choice (which extends eqType in the hierarchy of mathematical structures in MATHCOMP). This is less restrictive and useful in MATHCOMP-ANALYSIS (for example to define countable sums, see Sect. 5.1).

# 3.6 Mathematical Structures in algebra

## 3.6.1 ssralg.v: Algebraic Structures

Most algebraic mathematical structures can be found in **ssralg.v**. They can also be found in Fig. 3.1. Let us just mention the most important ones.

• zmodType for abelian groups. It provides one constant (0), one unary operation (-%R), one binary operation (+%R) (all in ring\_scope, see Table 3.1), and the axioms of an abelian group (addrA, addrC, addOr, addNr). They are in the module GRing so to use them one often starts its development with Import GRing. Theory. (Otherwise, identifiers should be fully qualified.)

<sup>&</sup>lt;sup>1</sup>except maybe for the formalization of finite distributions in [Infotheo, 2023]...

- ringType: rings, provides one constant (1), one binary operation (\*%R), and the axioms of a ring (mulrA, mulrI, mulrI, mulrDI, mulrDr, oner\_neqO for 1 \neq 0, which means that the trivial ring is excluded).
- comRingType: commutative rings, adds mulrC
- lmodType R: left modules over R which have the following mixin:

```
HB.mixin Record Zmodule_isLmodule (R : ringType) V of Zmodule V := {
   scale : R -> V -> V;
   scalerA : forall a b v, scale a (scale b v) = scale (a * b) v;
   scale1r : left_id 1 scale;
   scalerDr : right_distributive scale +%R;
   scalerDl : forall v, {morph scale^~ v: a b / a + b}
}.
#[short(type="lmodType")]
HB.structure Definition Lmodule (R : ringType) :=
   {M of Zmodule M & Zmodule_isLmodule R M}.
```

The contents of this mixin should be entirely readable since we have explained in previous sections all the syntax. The notation for the scaling operation it \*:. Properties are available as the lemmas scalerA, scalerIr, scalerDr, scalerDl. Left modules will be used to define normed modules in MATHCOMP-ANALYSIS (Sect. 4.6.5).

• idomainType: integral domains, with the axiom

```
forall x y : R, x * y = 0 \rightarrow (x == 0) || (y == 0)
```

• fieldType: fields. Note that the units of a field (more generally of a unitRingType) are available though the predicate unit (which comes with the unitRingType). The properties of units are recovered via lemmas such as:

```
Variable F: fieldType.
Lemma unitfE x: (x \in U) = (x \in U).
```

Needless to say, the properties of units will be useful to deal with real numbers in MATHCOMP-ANALYSIS.

# 3.6.2 ssrnum.v: Numeric Types

 ${\tt MATHCOMP}$  ssrnum.v provide mathematical structures for numeric types. numDomainType combines integral domains, ordered types, and a notion of norm (notation  $` \mid \ldots \mid$ ). This is the basic numeric type.

The combination of an abelian group with a notion of norm is normedZmodType and will also be used to define normed module in Sect. 4.6.5.

As of today, the formalization of these two mathematical structures is a bit technical. This is not where you want to start to read \*\*S\*rnum.v\*. This is

also a huge file, organized with modules. To use the definitions and lemmas in  $_{\tt MATHCOMP}^{\tt MATHCOMP}$  strun.v, developments usually starts with

Import Num.Def Num.Theory.

numDomainType extends to numFieldType in a natural way, which extends to realDomainType (all elements are non-positive or non-negative), which extends to realFieldType, which extends to archiFieldType, etc. All these types will be used pervasively in the development of MATHCOMP-ANALYSIS.

Exercise 3.6.1. Show that  $\sqrt{4+2\sqrt{3}}=1+\sqrt{3}$ . Look at sqrt in Ssrnum.v.

Integers The numeric type of relative integers is provided by the file ssrint.v. Injection of a natural number to an integer: n%:Z. Integers have their importance when dealing with real numbers in the next chapter because of the flooring and ceiling functions.

Summary About Numerical Types There are several numeric types in MATHCOMP and going from one to another might sometimes feel painful. That actually seems to be a common defect in proof assistants based on type theory [Harrison, 2018]. Indeed, on paper, we take the following inclusions for granted:

$$\mathbb{N}\subset\mathbb{Z}\subset\mathbb{Q}\subset\mathbb{R}\subset\overline{\mathbb{R}}$$

Fig. 3.2 illustrates some ways to go between numeric types used in MATHCOMP-ANALYSIS.

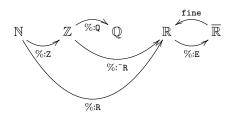

Figure 3.2: Some conversions between numeric types. Anticipating on Sect. 5.1

# Chapter 4

# Classical Reasoning using MathComp

Goal of this chapter: This chapter introduces the basics of the formalization of analysis in Mathcomp-Analysis. It covers material that can be found in [Affeldt et al., 2018, Rouhling, 2019, Affeldt et al., 2020a].

The MathComp-Analysis [Affeldt et al., 2017] library contains two directories: classical and theories. The contents of classical is generic, it essentially develops classical reasoning on top of MathComp. This is the purpose of the first part of this chapter. The rest of this chapter deals with the topic of convergence, which spans the files topology.v , normedtype.v , and MathComp-Analysis sequences.v from the directory theories.

# 4.1 Axioms Introduced by MathComp-Analysis

MATHCOMP is constructive: it relies solely on CoQ, it does not rely on classical reasoning. MATHCOMP-ANALYSIS starts by giving up on constructivism by adding a bunch of axioms, which are known to be compatible with the logic of CoO.

One of the motivation is to be able to do set-theoretic reasoning and to further blur the difference between Prop and bool.

# 4.1.1 Propositional Extensionality

The equivalence between two propositions implies their equality:

```
Axiom propositional_extensionality : forall P \ Q : Prop, \ P <-> \ Q \ -> \ P = \ Q.
```

Exercise 4.1.1. Prove True = true. Similarly, prove true = True.

# 4.1.2 Functional Extensionality

Pointwise equality of functions implies their equality. This is stated more generally for functions with dependent types forall x : A, B x (instead of the less general  $A \rightarrow B$  type, remember Sect. 2.1.1).

```
Axiom functional_extensionality_dep : forall (A : Type) (B : A -> Type) (f g : forall x : A, B x), (forall x : A, f x = g x) -> f = g.
```

Here is an alternative representation of functional extensionality:

It can be used together with the under tactic (Sect. 3.5.7) to do rewriting under  $\lambda$ -abstractions as in under eq\_fun do rewrite ....

# 4.1.3 Constructive Indefinite Description

The Prop-valued existential quantifier implies the Type-valued one (see Sect. 2.8).

```
Axiom constructive_indefinite_description :
  forall (A : Type) (P : A -> Prop),
    (exists x : A, P x) -> {x : A | P x}.
```

The existential on the left is in Prop, the one on the right is the one in Type (as we saw in Sect. 2.8).

# 4.1.4 Consequences of Classical Axioms

We can derive a version of the axiom of choice which is very useful:

```
Lemma choice X Y (P : X -> Y -> Prop) : 
 (forall x, exists y, P x y) -> \{f \& forall x, P x (f x)\}.
```

We can derive the law of the excluded middle:

```
Lemma pselect (P : Prop): {P} + {~P}.
```

Recall that the notation  $\{\ldots\} + \{\ldots\}$  is for a Set-version of the disjunction (Sect. 2.7).

We can turn a proposition in Prop into a boolean number:

```
Definition asbool (P : Prop) :=
  if pselect P then true else false.
```

Contraposition lemmas that are true classically become provable, e.g.:

can be found in  $\stackrel{\rm MathComp-Analysis}{\tt boolp}$  whereas

```
Lemma contraPnot (P Q : Prop) : (Q \rightarrow P \rightarrow P) \rightarrow (P \rightarrow Q).
```

was already in  $\mathtt{ssrbool.v}$  (Sect. 3.5.1)

# 4.2 Naive Set Theory

We now define a theory of sets which are not necessarily finite. This comes as an addition to Sect. 3.5.8 and the naming actually overlaps.

# 4.2.1 Basic Set-theoretic Operations

In MathComp-Analysis, a set is formalized as a (characteristic) function from some type T to Prop (see Sect. 2.1.1):

```
Definition set T := T \rightarrow Prop.
```

set0 is the empty set (the function that returns False) and setT is the full set (the function that returns True, notation [set: T] where T is the support type). Any Prop-valued function P gives rise to a set using the notation [set x | P] to define a set by comprehension. The notation scope is classical\_set\_scope, the delimiter is classic.

Given an element x: T, we can write  $x \in A$  for a set A, this is a bool expression. Of course, this is equivalent to A x, which is in Prop. Rewriting with inE turns  $x \in A$  expression into a function application A x. Similarly, the lemma mem\_set allows to move from A x to  $x \in A$  (and back with the lemma set\_mem). One can use either  $x \in A$  or A x to state that an element belongs to a set.

Basic operations on sets can be formalized using basic logic operators (see Sect. 2.7). Intersection is essentially conjunction:

```
Definition setI A B := [set x \mid A \times / \setminus B \times].
```

One can use the notation A & B instead of setI A B, this is a notation in the scope classical\_set\_scope.

Union is essentially disjunction (notation: A `|` B):

```
Definition setU A B := [set x | A x \/ B x].

Complement (notation: ~~ A):

Definition setC A := [set a | ~ A a].

Subset relation (notation: A ~<= B):

Definition subset A B := forall t, A t -> B t.
```

Exercise 4.2.1. State and prove De Morgan's laws.

```
Exercise 4.2.2. Find De Morgan's laws in classical_sets.v.
```

Exercise 4.2.3. Given a type T, show that set T with inclusion is a poset (reflexivity and transitivity). Show that set T with containment is a poset.

#### 4.2.2 More Set-theoretic Constructs

The preimage of the set A by the function f is noted f  $@^-1$  A (yes, you can get used to this notation). This is a notation for [set t | A (f t)].

The iterated operations of core MATHCOMP are finite (Sect. 3.5.7). With classical sets, we can deal with countable iterated unions:

```
Definition bigcup T I (P : set I) (F : I -> set T) :=
  [set a | exists2 i, P i & F i a].
```

Notations are similar to the ones for finite sets, that is: \bigcup\_(i in P) F, \bigcup\_(i : T) F, \bigcup\_(i < n) F, etc. And similarly for countable iterated intersections \bigcap\_(i in P) F, etc.

In measure theory in particular, there is a pervasive use of families of pairwise disjoint sets. trivIset D F is a predicate stating that the family of sets F indexed by D is made of pairwise disjoint sets:

```
Definition trivIset T I (D : set I) (F : I \rightarrow set T) := forall i j : I, D i \rightarrow D j \rightarrow F i `&` F j !=set0 \rightarrow i = j.
```

There is an operation to pick a particular element from an arbitrary set defined by comprehension: xget x0 P returns an element of the set P or x0 is P is empty.

There is also a predicate finite\_set defined in the file cardinality.v that discriminates sets that are actually finite. It uses a relation #= for the cardinality sets.

# 4.3 Supremum and Infimum

Using classical sets (Sect. 4.2) and ordered types (Sect. 3.5.6), we can develop a theory for supremums and infimums.

The set of upper bounds of a set A is formed by the elements y such that  $\forall x \in A, y \geq x$ :

```
Definition ubound A : set T := [set y | forall x, A x \rightarrow (x <= y)%0].
```

Similarly for the set of lower bounds:

```
Definition 1bound A : set T := [set y | forall x, A x -> (y \le x)\%0].
```

A *supremum* is an upper bound that is less than or equal to any other upper bound:

```
Definition supremums A := ubound A `&` lbound (ubound A).
```

We call supremum an element of supremums:

```
Definition supremum x0 A :=
   if A == set0 then x0 else xget x0 (supremums A).
(xget is defined in Sect. 4.2)
```

#### Mathematical Structures in MathComp-Analysis 4.4

In Sect. 3.4, we saw that MATHCOMP introduces a number of mathematical structures for algebra. MATHCOMP-ANALYSIS extends MATHCOMP with the mathematical structures that appear in blue in Fig. 4.1. We do not dwell upon the formalization of mathematical structures now; we will look at an example in more details with better tools later when dealing with measure theory (Sect. 5.2).

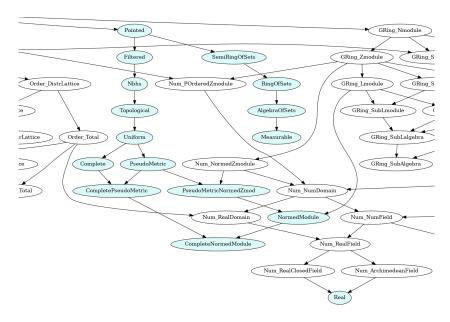

Figure 4.1: The hierarchy of mathematical structures of MathComp-Analysis as of 2024-01-26.

#### 4.4.1 Pointed Types

Mathematical structures introduced by MATHCOMP-ANALYSIS are pointed. They necessarily have an object point that can be used as a default value.

This is useful for example to define the restriction of a function to a set. f \\_ D is the restriction of function f to D. Outside of D, it returns the point of the supporting pointedType.

get is a notation for xget point (see Sect. 4.2).

#### 4.4.2 Real Numbers

MATHCOMP-ANALYSIS Real numbers are defined in the file reals.v . The type of real numbers extends a type R: archiFieldType (Sect. 3.6.2) with the following axioms:

- 1. for any non-empty set E with an upper bound, supremum 0 E is an upper bound (supremum 0 is in fact noted sup)
- 2. for any non-empty set E with an upper bound, for any  $\varepsilon$ , there is an element  $e \in E$  such that  $\sup \mathbf{E} \varepsilon < e$

Look for the mixin in  $\frac{\text{MathComp-Analysis}}{\text{reals.v}}$ . See Sect. 4.6 for the other structures introduced by MathComp-Analysis.

To construct a real number from a natural number n, one can write n%:R. Exercise 4.4.1. Let d is a semimetric  $(d(x,x) = 0, d(x,y) = d(y,x) \ge 0, d(x,z) \le d(x,y) + d(y,z))$ . Show that  $\frac{d}{1+d}$  is a semimetric.

# 4.5 Convergence

## 4.5.1 Filters

Convergence in MATHCOMP-ANALYSIS is expressed using filters<sup>1</sup>. The notion of filter was introduced by Cartan:

Ça n'avait pas de nom naturellement, cette notion que je venais de trouver, alors, pour se convaincre que ça marchait, on prenait des exemples, et puis au moment où l'instrument arrivait, on disait : "Boum!" Alors on a appelé ça les "boums"! Évidemment ça ne pouvait pas rester longtemps les boums, et surtout s'il fallait publier le résultat. (Henri Cartan, [Broué, 2012])

The axioms of a filter F of type set (set T) are (see Filter in  $\frac{\text{MathComp-Analysis}}{\text{topology.v}}$ ):

- 1. The full set belongs to F (filterT).
- 2. F is closed by (binary) intersection (filterI).
- 3. F is closed by containment:

The empty set can belong to a filter in MATHCOMP-ANALYSIS. This is the type of proper filter that excludes the empty set. See the notation ProperFilter in MATHCOMP-ANALYSIS

topology.v . We thus recover the standard definition of filter [Wilansky, 2008, Sect. 3.2].

Given a family of sets B : I -> set T indexed by a set D : set I, the expression filter\_from D B is the set of sets P that are supersets of B i's:

```
Definition filter_from  \{I\ T\ :\ Type\}\ (D\ :\ set\ I)\ (B\ :\ I\ ->\ set\ T)\ :\ set\ (set\ T)\ := [set\ P\ |\ exists2\ i,\ D\ i\ \&\ B\ i\ `<=`\ P]\ .
```

 $<sup>^{1}</sup>Nothing \ to \ do \ with \ the \ \mbox{filter}$  function of lists from  ${\rm ^{MATHCOMP}_{seq.v}}.$ 

filter\_from setT B forms a filter if I is not empty and if

```
forall i j, exists k, B k `<=` B i `&` B j
```

This corresponds to the definition of a *filterbase* [Wilansky, 2008, Sect. 3.2] (see lemma filter\_fromT\_filter).

Example 4.5.1. The filter based on the sets  $\{n \mid N \leq n\}$  for all natural numbers N (i.e., the " $[N, \infty)$ " for some N) is the "eventually filter"  $\setminus$  oo to talk about the behavior of sequences when the index tends to infinity. It is defined as follows:

```
filter\_from \ setT \ (fun \ N \Rightarrow [set \ n \ | \ (N \le n)\%N])
```

See eventually and eventually\_filter in MathComp-Analysis topology.v

Example 4.5.2. The filter formed by the sets P such that there exists an M such that for all  $M < x, x \in P$  is noted +00 (i.e., this filter contains all intervals  $]M;\infty)$ ). See pinfty\_nbhs, declared to be a proper filter via proper\_pinfty\_nbhs, MATHCOMP-ANALYSIS in normedtype.v.

MATHCOMP-ANALYSIS

See normedtype.v for the examples of filters corresponding to convergence to the right (at\_right, notation ^'-), to the left (at\_left, notation ^'-), etc.

# 4.5.2 Convergence using Filters

The notation for convergence in MathComp-Analysis is  $F \longrightarrow G$  where F and G are filters. What is behind is just an inclusion, namely  $G \subseteq F$ .

We define the image of a filter F by a function f as the set of sets P: set U such that the preimage of P by f is in F:

```
Definition fmap {T U : Type} (f : T \rightarrow U) (F : set (set T)) := [set P | F (f @^-1^P)].
```

The notation E @[x --> F] is the image of the filter F by the function fun x => E. E x @[x --> F] is the same as E @ F.

By combining the notation for convergence of filters and the notation for the image of a filter, we obtain a notation for convergence of functions (and of sequences): f x @[x --> a] --> 1 for

$$f(x) \underset{x \to a}{\to} l.$$

We can already define continuity: a function f is continuous iff  $\forall a, f(x) \underset{x \to a}{\rightarrow} f(a)$ . See the notation continuous in topology.  $\forall a, f(x) \underset{x \to a}{\rightarrow} f(a)$ .

# 4.5.3 Filtered Types

There is a notion of filtered type for types whose points can each be equipped with a filter. Given a point x in some filtered type, nbhs x is the set of sets associated with this point. See the structure Filtered in topology.v .

#### Limits

Given a filter F, lim F is defined as being a 1 such that F --> 1. See lim\_in in MATHCOMP-ANALYSIS topology.v . This definition uses the get operation seen in Sect. 4.2. lim F is essentially a notation, so it should be Searched as (lim \_) rather than lim.

# 4.6 Other Structures in MathComp-Analysis

# 4.6.1 Topological Spaces

In MATHCOMP-ANALYSIS, the interface of a topological space is defined by the following mixin:

```
HB.mixin Record Nbhs_isTopological (T : Type) of Nbhs T := {
  open : set_system T;
  nbhs_pfilter_subproof : forall p : T, ProperFilter (nbhs p) ;
  nbhsE_subproof : forall p : T, nbhs p =
    [set A : set T | exists B : set T, [/\ open B, B p & B `<=` A] ] ;
  openE_subproof : open = [set A : set T | A `<=` nbhs^~ A ]
}.</pre>
```

In MathComp-Analysis, set\_system T means set (set T). A topological space is therefore given by a set of sets that corresponds to the *open sets*. nbhs is meant to come from a filtered type (Sect. 4.5.3). The axiom nbhsE\_subproof ensures that nbhs corresponds to the definition of neighborhood. Given a point p, a set in nbhs p is a set that contains an open that contains p (i.e., a neighborhood). The axiom openE\_subproof is an alternative characterization of open sets: an open set is a neighborhood of all of its points (A p implies nbhs p A). The axiom nbhs\_pfilter\_subproof adds that neighborhoods are proper filters. This gives rise to the type topologicalType.

The definition of topological space in MathComp-Analysis departs from the standard, textbook definition of topological space according to which a topological space is a set equipped with a set of subsets which is stable by union and by finite intersection, and that contains the empty set and the full set. The factory Pointed\_isOpenTopological provides a way to construct the above mixin from the standard, textbook axioms.

Exercise 4.6.1. Find the lemmas in topology.v corresponding to the standard, textbook definition of topological spaces.

It can be proved that if the support set is Hausdorff (i.e.,  $x \neq y$  can be separated by neighborhoods, see hausdorff\_space in  $\frac{\text{MATHCOMP-ANALYSIS}}{\text{topology.v}}$ ), then the limit is unique, and we have:

```
Lemma cvg_lim {U : Type} {F} {FF : ProperFilter F} (f : U \rightarrow T) (1 : T) : f @ F --> 1 -> lim <math>(f @ F) = 1.
```

# 4.6.2 Uniform Spaces

We mention the formalization of uniform space only for the sake of exhaustiveness because this is too technical.

We first defined neighborhoods using entourages:

```
Definition nbhs_ {T T'} (ent : set_system (T * T')) (x : T) :=
   filter_from ent (fun A => to_set A x).

The notation to_set A x is for [set y | A (x, y)].
   The interface of uniform spaces extends topological spaces:

HB.mixin Record Nbhs_isUniform_mixin M of Nbhs M := {
   entourage : set_system (M * M);
   entourage_filter : Filter entourage;
   entourage_refl_subproof :
     forall A, entourage A -> [set xy | xy.1 = xy.2] `<=` A;
   entourage_inv_subproof :
     forall A, entourage A -> entourage (A^-1)%classic;
   entourage_split_ex_subproof :
     forall A, entourage A -> exists2 B, entourage B & B \; B `<=` A;
   nbhsE_subproof : nbhs = nbhs_ entourage;
}.</pre>
```

The axiom nbhsE\_subproof says that the notion of neighborhood using entourages is the same as the notion of neighborhoods from topological spaces.

#### 4.6.3 Pseudometric Spaces

A pseudometric space extends a uniform space with a notion of ball (ball x r is a ball centered at x of radius r) and three intuitive axioms (reflexivity ball\_center, symmetry ball\_sym, triangle inequality ball\_triangle):

```
HB.mixin Record Uniform_isPseudoMetric
    (R : numDomainType) M of Uniform M := {
    ball : M -> R -> M -> Prop ;
    ball_center_subproof : forall x (e : R), 0 < e -> ball x e x ;
    ball_sym_subproof : forall x y (e : R), ball x e y -> ball y e x ;
    ball_triangle_subproof :
        forall x y z e1 e2, ball x e1 y -> ball y e2 z -> ball x (e1 + e2) z;
    entourageE_subproof : entourage = entourage_ ball
}.
```

The axiom entourageE\_subproof states that the notion of entourage using balls is the same as the notion of entourage from uniform spaces:

In a pseudometric space, we can define the set of balls centered at  $\mathbf{x}$  with a positive radius:

nbhs\_ball is provably equivalent to nbhs (Sect. 4.6.1).

Given a norm, we can define balls the usual way:

We use this definition of balls (ball\_) with the definition of neighborhoods defined using balls (nbhs\_ball\_) to define a filtered type for normedZmodType's (see Sect. 3.6.2) and by extension for numDomainType, realDomainType, numFieldType, realFieldType, realType, etc. so that for the latter mathematical structures, the notion of ball coincides with the notion of ball defined using the norm.

# 4.6.4 Complete Spaces

We only mention for the sake of exhaustiveness that pseudometric spaces can furthermore be extended to complete spaces but we do not use them in this document. See  $\frac{\text{MATHCOMP-ANALYSIS}}{\text{topology.v}}.$ 

#### 4.6.5 Normed Modules

Normed modules extend pseudometric spaces with a scaling operation.

We first introduce an intermediate (a bit artificial) mathematical structure of pseudoMetricNormedZmodType:

```
HB.mixin Record NormedZmod_PseudoMetric_eq (R : numDomainType) T
   of Num.NormedZmodule R T & PseudoMetric R T := {
   pseudo_metric_ball_norm : ball = ball_ (fun x : T => ` | x |)
```

The latter axiom is accessible as the lemma ball\_normE. This mixin combines a normedZmodType (Sect. 3.6.2) with a pseudometric space (Sect. 4.6.3).

Then we combine a pseudoMetricNormedZmodType with a left module (see Sect. 3.6.1) and the following axiom:

```
\label{eq:hb.mixin} $$ \mbox{HB.mixin Record PseudoMetricNormedZmod_Lmodule_isNormedModule K V of PseudoMetricNormedZmod K V & GRing.Lmodule K V := { normrZ : forall (1 : K) (x : V), `| 1 *: x | = `| 1 | * `| x |; }.
```

The latter axiom is accessible by the lemma normrZ.

For example, the type of real numbers (Sect. 4.4.2) can be equipped with the structure of normed module.

## 4.7 near Notations and Tactics

As we saw in Sect. 4.5, MATHCOMP-ANALYSIS is using filters for convergence. The use of filters calls for the introduction of dedicated notations and tactics. In general one does not use filters directly to prove a statement of the form  $f \in F \longrightarrow y$  but rather a combination of  $\varepsilon$  reasoning and filter reasoning through the near notations and tactics [Affeldt et al., 2018].

The notation \forall t \near F, P is a notation for a proposition P that holds when t "is near" F. For example, when F is the \oo or the +oo filter, this intuitively means that t tends towards  $\infty$ . Of course, if one can prove forall x, P x, one can also prove \forall x \near F, P x for any filter F:

Switching from a convergence statement of the form f x @[x --> F] --> y to a combination of  $\varepsilon$  and near notations is the matter of a family of lemmas such as:

```
Lemma cvgrPdist_lt {T} {F : set_system T} {FF : Filter F} (f : T -> V) (y : V) : f @ F --> y <-> forall eps, 0 < eps -> \forall t \near F, `|y - f t| < eps.  
Lemma cvgr_dist_lt {T} {F : set_system T} {FF : Filter F} (f : T -> V) (y : V) : f @ F --> y -> forall eps, eps > 0 -> \forall t \near F, `|y - f t| < eps.  
Lemma cvgrPdist_le {T} {F : set_system T} {FF : Filter F} (f : T -> V) (y : V) : f @ F --> y <-> forall eps, 0 < eps -> \forall t \near F, `|y - f t| <= eps.  
...  
MATHCOMP-ANALYSIS \\ See normedtype.v .
```

Introducing a near variable is performed by the tactic near=>. Discharging a near variable is performed by the tactic near:. near do rewrite ... is a shortcut for near=> x; rewrite ...; near: x. Note that at the time of this writing these tactics are not obtained as a combination with the => and: tacticals of Sect. 2.2. Also, for technical reasons, scripts using the near tactic need to be concluded with

```
Unshelve. all: end_near. Qed.

instead of Qed.

Example: .../...
```

```
Lemma opp_continuous : continuous (@GRing.opp V). Proof. move=> y.
```

```
y : V
------
- x @[x --> y] --> - y
```

apply/cvgrPdist\_lt => e e0.

This is a notation to say that the set [set t | `|- y -- t| < e] belongs to nbhs, the neighboring filter of y. The neighboring filter of y is indeed defined using the balls that are centered at x: [set z | norm (y - z) < e] for all e (Sect. 4.6.3).

near=> t.

 $\begin{tabular}{ll} \bf rewrite & -opprD & normrN \,. \end{tabular}$ 

```
y : V, e : K, e0 : 0 < e
t : V
_Hyp_ : t \is_near (nbhs y)
------
`|y - t| < e</pre>
```

near: t.

```
exact: cvgr_dist_lt.
Unshelve. all: by end_near. Qed.
```

Another example:

```
move=> fFa gFb; apply/cvgrPdist_lt => e e0.
near=> t.
fFa : f x @[x --> F] --> a
gFb \ : \ g \ x \ @[x \ --> \ F] \ --> \ b
e : K
e0 : 0 < e
t : T
_Hyp_ : t \is_near (nbhs F)
_____
|a + b - (f + g) t| < e
rewrite opprD addrAC addrA -(addrA (a - _)) -(addrC b) (splitr e).
_____
[a - f t + (b - g t)] < e / 2 + e / 2
rewrite (le_lt_trans (ler_normD _ _))// ltrD//.
t : T
_Hyp_ : t \is_near (nbhs F)
_____
`|a - f t| < e / 2
goal 2 is:
near: t.
e : K
e0 : 0 < e
_____
```

```
\forall x \near nbhs F, |a - f x| < e / 2
```

apply: cvgr\_dist\_lt => //.

```
e : K
e0 : 0 < e
_____
0 < e / 2
```

by rewrite divr\_gt0.

The proof is similar for the other goal.

Other lemmas to look at if time permits:

- $\bullet \ \, \text{In} \ \, \ \, \ \, \text{MathComp-Analysis} \\ \bullet \ \, \text{In} \ \, \ \, \text{topology.v} \ \, : \ \, \text{closed\_cvg}, \, \text{etc.}$
- $\begin{array}{c} {\rm MathComp\text{-}Analysis} \\ \bullet \ In \ \ normed type.v: \ \mbox{lime\_le, cvgr\_lt, etc.} \end{array}$

# 4.8 Sequences

Sequences are defined in the eponymous file  $^{\text{MATHCOMP-ANALYSIS}}_{\text{sequences.v}}$ . They are just functions with domain nat:

Definition sequence  $R := nat \rightarrow R$ .

where R is expected to be a numeric type. R ^nat is a notation for sequence R.

Because sequences are a special case of functions, the lemmas from topology.v MathComp-Analysis and normedtype.v are readily available to deal with sequences.

Example: the squeeze lemma  $\dots/\dots$ 

And the other goal is similar.

.../...

```
\label{thm:context} \mbox{Context $\{T: Type\} $\{a: set\_system T\} $\{Fa: Filter a\} $\{R: realFieldType\}$.}
Lemma squeeze_cvgr f g h : (\near a, f a <= g a <= h a) \rightarrow
 forall (1 : R), f @ a --> 1 -> h @ a --> 1 -> g @ a --> 1.
Proof.
move=> fgh 1 lfa lga.
fgh : \near a, f a \le g a \le h a
1 : R
lfa : f x @[x --> a] --> l
lga : h x @[x --> a] --> l
_____
g x @[x --> a] --> 1
apply/cvgrPdist_lt => e e_gt0; near=> x.
e : R
e_gt0 : 0 < e
x : T
_Hyp_ : x \is_near (nbhs a)
_____
`|1 - g x| < e
have := near fgh x. (* near lemma here *)
x : T
_Hyp_ : x \is_near (nbhs a)
_____
(x \is_near (nbhs a) \rightarrow f x <= g x <= h x) \rightarrow `|1 - g x| < e
move=> /(_ _)/andP[//|fg gh].
fg : f x \le g x
gh : g x \le h x
            -----
`|1 - g x| < e
fg : f x \le g x
gh : g x \le h x
 _____
h x < 1 + e
goal 2 is:
1 - e < f x
by near: x; apply: (cvgr_lt 1); rewrite // ltrDl.
```

Countable sums are defined in  $\frac{\text{MathComp-Analysis}}{\text{sequences.v}}$ . This is just a combination of the iterated operations of MATHCOMP (Sect. 3.5.7) and of the notion of limit from  $\frac{\text{MathComp-Analysis}}{\text{topology.v}}$  (Sect. 4.5.3):

```
Notation "\big [ op / idx ]_ ( i <oo | P ) F" := (lim (fun n => (\big[ op / idx ]_(i < n | P) F))) : big_scope.
```

In the development of measure theory (Chapter 5), we are going to use in particular countable sums of extended real numbers.

# Chapter 5

# Measure Theory with MathComp-Analysis

Goal of this chapter: We introduce the basics of measure theory with MATHCOMP-ANALYSIS and illustrate the use of HIERARCHY-BUILDER (Sect. 3.5) to build a hierarchy of mathematical structures for measure theory.

# 5.1 Extended Real Numbers

At the time of this writing, the theory of extended real numbers spans two MATHCOMP-ANALYSIS constructive\_ereal.v and ereal.v . The definition in itself is in constructive\_ereal.v:

```
Variant extended (R : Type) := EFin of R | EPInf | ENInf.
```

The notation scope is ereal\_scope, with delimiter E. The notation  $r_{*}$ :E is for EFin r; it is to inject a real number into the extended real numbers. +oo is for EPInf and -oo is for ENInf. Regarding naming conventions, y means  $\infty$ , Ny means  $-\infty$  (remember Table 3.4).

The extended real numbers do not have the best structure. They do not form a group because  $\infty - \infty$  is undefined. How to deal with such exceptional cases is always a delicate matter. The choice of MathComp-Analysis is to define  $\infty - \infty$  to be  $-\infty$  so that the addition (+%E) is associative and that the set of extended real numbers forms a monoid (see Sect. 3.5.7):

```
Definition adde_subdef x y :=
  match x, y with
  | x%:E , y%:E => (x + y)%:E
  | -oo, _ => -oo
  | _ , -oo => -oo
  | +oo, _ => +oo
```

```
| _ , +00 => +00
```

Exercise 5.1.1. Define the addition so that  $\infty - \infty = 0$  and show that the addition is not associative.

We define the supremum of a set of extended real numbers using supremum, like we did for real numbers in Sect. 4.4.2, except that we can now take the default value to be  $-\infty$ :

```
Definition ereal_sup S := supremum -oo S
```

Sequences of Extended Real Numbers Sequences of extended real numbers are heavily used in measure theory.

The lemmas about sequences of extended real numbers should be reminiscent of their real numbers counterparts. For example, compare this lemma for extended real numbers (where  $+\infty$  refers to  $+\infty$ )

```
Lemma cvgeyPge : f @ F \longrightarrow +\infty <-> forall A, \forall x \near F, A%:E <= f x.
```

with its counterpart for real numbers (where +oo refers to the filter seen in Sect. 4.5.1):

```
Lemma cvgryPge : f @ F --> +oo <-> forall A, forall x rear F, A <= f x.
```

In Sect. 4.8, we explained that countable (generic) sums are formally defined as a combination of (finite) iterated operations and limits. We instantiate this definition with the addition of extended real numbers:

and then go one developing the theory of series of extended real numbers with lemmas reminiscent of iterated operations such as:

You can Search for the eseries substring in \*MathComp-Analysis\* to find out about generic lemmas about countable sums and for the nneseries substring for lemmas about non-negative terms.

The notations for countable sums that we introduced so far were defined as a combination of MathComp (finite) iterated operations and limit. We introduce another, compatible definition expressed as the combination of finitely-supported sums (Sect. 3.5.7) and supremum: sums over general sets.

$$\sum_{i \in S} a_i \stackrel{\text{def}}{=} \sup \left\{ \sum_{i \in A} a_i \mid A \text{ finite subset of } S \right\}.$$

In Coq:

```
Definition esum S a := ereal_sup [set \sum_(x \in A) a x | A in fsets S]. Notation "\esum_ ( i 'in' P ) A" := (esum P (fun i => A)).
```

where fsets S is the set of finite sets (defined using classical sets—Sect. 4.2) included in S.

# 5.2 Formalization of $\sigma$ -algebras

The type of a  $\sigma$ -algebra can be defined as the result of a hierarchy of mathematical structures comprising semiring of sets, ring of sets, and algebra of sets (Fig. 5.1). It is defined in this way in particular when we build measures by extension using Carathéodory's theorem.

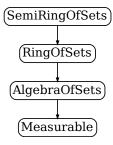

Figure 5.1: Hierarchy of measure theory structures

A semiring of sets is a set of sets called measurable that contains the empty set, that is closed under intersection (setI\_closed) and that is "closed by semi difference" (semi\_setD\_closed):

```
HB.mixin Record isSemiRingOfSets (d : measure_display) T := {
  measurable : set (set T) ;
  measurable0 : measurable set0 ;
  measurableI : setI_closed measurable;
  semi_measurableD : semi_setD_closed measurable;
}.
```

Here the carrier is T: Type. Do not care too much about the measure\_display parameter, this is a trick to get nice notations (check [Affeldt and Cohen, 2023, Sect. 3.4]).

The definition of setI\_closed is obvious:

```
Definition setI_closed := forall A B, G A -> G B -> G (A `&` B).
```

The definition of semi\_setD\_closed is more contrived:

```
Definition semi_setD_closed := forall A B, G A -> G B -> exists D,
   [/\ finite_set D,
        D `<=` G,
        A `\` B = \bigcup_(X in D) X &
        trivIset D id].</pre>
```

To paraphrase, it means that given two sets A and B belonging to G, there exists a set of sets D such that: (1) D is finite, (2)  $D \subseteq G$ , (3)  $A \setminus B = \bigcup_{X \in D} X$ , and (4) sets in D are pairwise disjoint.

The type of semirings of sets is semiRingOfSetsType, defined as a sigma-type (Sect. 2.8) with a carrier that satisfies the mixin isSemiRingOfSets:

```
 \begin{tabular}{ll} \#[short(type=semiRing0fSetsType)] \\ HB.structure Definition SemiRing0fSets d := \{T of isSemiRing0fSets d T\}. \\ \end{tabular}
```

A ring of sets is a semiring of sets that is closed by finite union (predicate setU\_closed):

```
HB.mixin Record SemiRingOfSets_isRingOfSets d T of SemiRingOfSets d T := {
  measurableU : @setU_closed T measurable
}.
```

Observe that the mixin of ring of sets uses the measurable field of the mixin of semiring of sets. The notation [the semiRingOfSetsType d of T] is for forcing T to be recognized as a semiring of sets instead of a mere Type. From CoQ version 8.16, we actually do not need to use this complicated syntax anymore but we are trying to keep the code compatible with earlier versions of CoQ for a while.

An algebra of sets is a ring of sets that contains the full set:

A  $\sigma$ -algebra is an algebra of sets that is closed by countable union:

```
HB.mixin Record AlgebraOfSets_isMeasurable d T
    of AlgebraOfSets d T := {
    bigcupT_measurable : forall F : (set T)^nat,
        (forall i, measurable (F i)) -> measurable (\bigcup_i (F i))
}.
#[short(type=measurableType)]
HB.structure Definition Measurable d :=
    {T of AlgebraOfSets_isMeasurable d T
        & AlgebraOfSets d T}.
```

In the end, we thus arrive at a type measurableType that is now available to declare  $\sigma$ -algebras and develop their theory.

```
Example of a derived property: .../...
```

Qed.

```
Lemma bigcap_measurable F P :
  (\texttt{forall k, P k } \rightarrow \texttt{measurable } (\texttt{F k})) \ \rightarrow \texttt{measurable } (\texttt{bigcap\_(i in P) F i}).
Proof.
move=> PF; rewrite -[X in measurable X]setCK.
d : measure_display
T : measurableType d
F : (set T) \hat{n}
P : set nat
PF \ : \ \texttt{forall} \ k \ : \ \texttt{nat}, \ P \ k \ \ \texttt{->} \ \texttt{d}. \texttt{-measurable} \ (F \ k)
 _____
{\tt d.-measurable}~(\~\lq\lq~\~\lq~(\bigcap\_(i~in~P)~F~i))
rewrite setC_bigcap.
 _____
d.-measurable (~` (\bigcup_(i in P) ~` F i))
apply: measurableC.
 _____
d.-measurable (\bigcup_(i in P) ~~ F i)
apply: bigcup_measurable => k Pk.
PF : forall k : nat, P k -> d.-measurable (F k)
k : nat
Pk : P k
 _____
d.-measurable (~~ F k)
apply: measurableC.
PF : forall k : nat, P k \rightarrow d.-measurable (F k)
k : nat
Pk : P k
 _____
d.-measurable (F k)
exact/PF.
```

We have successful defined σ-algebras but we are in a situation similar to topological spaces in Sect. 4.6.1: the mixin of σ-algebra does not correspond to the standard, stand-alone definition of a σ-algebra as a set of subsets that contains the full set, and that is closed under complementation and countable unions. For topological spaces, we saw in Sect. 4.6.1 that topology.v provides a factory Pointed\_isOpenTopological whose signature corresponds to the standard, stand-alone definition. The HB.factory command of Hierarchy-Builder is for dealing with such situations. A factory is very much like a mixin in the sense that it is an interface:

The difference with a mixin is that the developer has to provide a proof that from the factory one can build the original mixin that defined the  $\sigma$ -algebra in the first place. This is performed by the HB builders command of HIERARCHY-BUILDER [Cohen et al., 2020]. From the user perspective, this is a simplification: the user can use either interface to create a  $\sigma$ -algebra.

#### 5.3 Generated $\sigma$ -algebra

The goal of this section is to show that we can define a concrete example of  $\sigma$ -algebra that inhabits the type measurableType.

A generated  $\sigma$ -algebra << G >> is the smallest  $\sigma$ -algebra that contains some set of sets G.

We start by defining the notion of "smallest". We want that smallest p G defines the smallest set M such that G <= M and such that M verifies the property M. We can take the intersection of all such M's:

This is actually already defined in classical\_sets.v.

We now define a predicate to qualify  $\sigma$ -algebras:

This is not a type like measurableType, even though its contents are essentially the axioms of a  $\sigma$ -algebra.

Therefore, the smallest  $\sigma$ -algebra that contains a set of sets G is:

```
Notation "<< G >>" := (smallest (@sigma_algebra _) G).
```

Can we, for any G, use << G>>> to instantiate the interface of  $\sigma$ -algebra from Sect. 5.2? (MATHCOMP-ANALYSIS already provides this, as the notation <<s G>>; here we are defining it again as an example use of HIERARCHY-BUILDER.)

We start by proving that << g >> is a  $\sigma$ -algebra in the sense of the predicate salgebra:

```
Variables (T : Type) (G : set (set T)).
Lemma salgebra0 : << G >> set0.
Proof. ... Qed.

Lemma salgebraC : forall A, << G >> A -> << G >> (~~ A).
Proof. ... Qed.

Lemma salgebraU : forall A : (set T)^nat,
    (forall n, << G >> (A n)) -> << G >> (\bigcup_k A k).
Proof. ... Qed.
```

Exercise 5.3.1. Prove salgebra0, salgebra0, salgebraU. Do that in a new file that starts by reproducing the header of measure.v and add

```
From mathcomp Require Import measure.
```

Since we have verified all the properties of a  $\sigma$ -algebra, we can instantiate the factory of Sect. 5.2. This factory has one parameter (a display), a carrier (a Type), (a technical thing about pointed types, do not mind, as explained earlier this is scheduled for disappearance soon,) a set of sets (the measurable sets), and three properties. Let us prepare one identifier sdisplay for the display, one identifier salgType to extract the carrier from a set of sets, and take << G >> to be the set of sets. We can instantiate using the HB.instance command:

```
Variables (T : pointedType) (G : set (set T)).

HB.instance Definition _ := @isMeasurable.Build
  (sdisplay G)
  (salgType G)
  << G >>
   (@salgebraO _ G) (@salgebraC _ G) (@salgebraU _ G).
```

isMeasurable.Build is a constructor function that has been produced by HIERARCHY-BUILDER upon definition of the isMeasurable interface, be it a mixin or a factory.

As a consequence of the above instantiation, we are now given for any set of sets G, the type salgType G of a generated  $\sigma$ -algebra:

```
Variable T : pointedType.
Variable G : set (set T).
Check << G >> : set (set T).
Check salgType G : measurableType _.
```

#### 5.4 Formalization of Measures

In the same way that a  $\sigma$ -algebra is also an algebra of sets, a ring of sets, and a semiring of sets, a measure is also an additive measure, a.k.a. a content. HIERARCHY-BUILDER can also deal with hierarchy of morphisms, where the carrier is not a Type but a function.

A function of type set  $T \rightarrow \text{Nar } R$  is semiadditive when for any sequence of measurable, pairwise-disjoint sets F we have

$$\forall n, \text{measurable}\left(\bigcup_{k < n} F_k\right) \rightarrow \mu\left(\bigcup_{k < n} F_k\right) = \sum_{k < n} \mu(F_k)$$

Formal paraphrase in MathComp-Analysis:

```
Definition semi_additive := forall F n,
  (forall k : nat, measurable (F k)) -> trivIset setT F ->
  measurable (\big[setU/set0]_(k < n) F k) -> (* *** *)
  mu (\big[setU/set0]_(i < n) F i) = \sum_(i < n) mu (F i).</pre>
```

Of course, the condition (\* \*\*\* \*) is trivially satisfied when T is a measurable Type.

A function of type set T -> \bar R is  $semi-\sigma$ -additive when, for any sequence of measurable, pairwise-disjoint sets F we have

measurable 
$$\left(\bigcup_{k} F_{k}\right) \to \sum_{k < n} \mu(F_{k}) \underset{n \to \infty}{\to} \mu\left(\bigcup_{k} F_{k}\right)$$

Formal paraphrase in MathComp-Analysis:

```
Definition semi_sigma_additive := forall F, (forall i : nat, measurable (F i)) -> trivIset setT F -> measurable (\bigcup_n F n) -> (fun n => \sum_(0 <= i < n) mu (F i)) --> mu (\bigcup_n F n).
```

**Hierarchy of Measures** At the bottom of the hierarchy of measures, we put contents. They are non-negative functions that are *semiadditive*:

```
HB.mixin Record isContent d
   (T : semiRingOfSetsType d) (R : numFieldType)
   (mu : set T -> \bar R) := {
   measure_geO : forall x, O <= mu x ;
   measure_semi_additive : semi_additive mu }.

HB.structure Definition Content d
   (T : semiRingOfSetsType d) (R : numFieldType) := {
   mu & isContent d R T mu }.</pre>
```

We do not restrict ourselves to the type of real numbers realType but instead use the more general numFieldType. Similarly, we take the domain of the content to be over a semiring of sets. The fact that the measure of the empty set is 0 is a consequence of semiadditivity.

Measures extend semiadditive measures but by adding semi- $\sigma$ -additivity:

The hierarchy of measures is displayed in Fig. 5.2. Contents and measures can be found at the bottom. The hierarchy also contains  $\sigma$ -finite measures with notation

```
{sigma_finite_measure set T -> \bar R}
```

See [Ishiguro and Affeldt, 2024, Sect. 3.1] for charges (a.k.a. signed measures).

Of course, it is not necessary to go through the trouble of systematically defining an intermediate content to define a measure, the user can instantiate directly a measure by using the <code>isMeasure</code> factory, see the code [Affeldt et al., 2017, file <code>measure.v</code>].

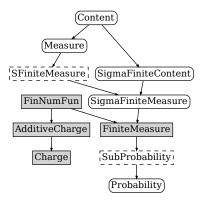

Figure 5.2: Hierarchy of measure structures

#### 5.4.1 Example: the Dirac Measure

In the same way we instantiated the interface of  $\sigma$ -algebra with generated  $\sigma$ -algebras, we can populate the interface of measures with concrete measure. The *Dirac measure*  $\delta_a$  is the measure that is 1 for sets A such that  $a \in A$  and 0 otherwise:

```
\label{eq:context} \begin{array}{lll} \mbox{Context d } (T : \mbox{measurableType d}) & (a : T) & (R : \mbox{realFieldType}) \,. \\ \mbox{Definition dirac } (A : \mbox{set } T) & : \mbox{bar } R := (\L_A \mbox{ a})\%:E. \end{array}
```

#### 78 CHAPTER 5. MEASURE THEORY WITH MATHCOMP-ANALYSIS

.../...

```
Let dirac_sigma_additive : semi_sigma_additive dirac.
move=> F mF tF mUF; rewrite /dirac indicE; have [|aFn] /= := boolP (a \in _).
F : nat -> set T
mF : forall i : nat, d.-measurable (F i)
tF : trivIset [set: nat] F
mUF : d.-measurable (\bigcup_n F n)
_____
a \in \bigcup_n F n ->
  (fun n : nat => \sum_{0 < i < n} (\( \( \( \) a) \%: E) --> 1
rewrite inE => -[n _ Fna].
n : nat
Fna : F n a
(fun n0 : nat => \sum_{0 \le i \le n0} ((1_{F} i) a)%:E) --> 1
have naF m : m != n \rightarrow a \setminus F m.
  (* omitted *)
n : nat
Fna: Fna
naF : forall m : nat_eqType, m != n -> a \notin F m
_____
(\text{fun n0} : \text{nat} \Rightarrow \sum_{0 \le i \le n0} (\frac{1_{F} i}{a})\%:E) --> 1\%:E
apply/cvg_ballP => _/posnumP[e]; near=> m.
e : {posnum R}
m : nat
_Hyp_ : m \is_near (nbhs \oo)
ball 1\%:E e\%:num (\sum_{0 \le i \le m} (\sum_{i \le m} (\sum_{i \le m} a)\%:E)
have mn : (n < m) \% N by near: m; exists n.+1.
mn : (n < m)\%N
_____
ball 1\%:E e\%:num (\sum_(0 <= i < m) (\1_(F i) a)\%:E)
```

We can show that the sum is equal to 1 since there is only one n < m such that  $a \in F n$ . Finally, we use a property of balls of a pseudometric spaces (Sect. 4.6.3) to conclude.

The second goal (that was generated by the case analysis at the very first line of the script) is:

#### 80 CHAPTER 5. MEASURE THEORY WITH MATHCOMP-ANALYSIS

This holds because the left-hand side is the constant function 0. .../.

#### 5.4.2 Other Instances of Measures

MATHCOMP-ANALYSIS provides several instances of non-negative measures. In [Affeldt et al., 2017, file measure.v], besides the Dirac measure, one can find the pushforward measure, the null measure, the sum of measures (be it finite or countable), the scaled (by a non-negative number) measure, the restriction of a measure, the counting measure, the product measure (notation \x), and other kind of a bit more abstract measures that are involved in the construction of the Lebesgue measure [Affeldt et al., 2017, file lebesgue\_measure.v] [Affeldt and Cohen, 2023] or the Lebesgue-Stieltjes measure [Ishiguro and Affeldt, 2024, Sect. 5].

#### 5.5 Measurable Functions

A function with domain D is measurable when the preimage of any measurable set is measurable:

```
Definition measurable_fun d d' (T : measurableType d) (U : measurableType d') (D : set T) (f : T \rightarrow U) := measurable D \rightarrow forall Y, measurable Y \rightarrow measurable (D \& f @^-1 Y).
```

Note that this definition does not rely on the definition of measures, only on the definition of  $\sigma$ -algebra. Measurable functions are precisely the functions that we will integrate in the next chapter.

There is a fairly large theory of measurable functions developed in MathComp-Analysis and lebesgue\_measure.v. You may want to know, e.g., whether the set of measurable functions is stable by composition (lemma measurable\_fun\_comp), or whether the set of real number-valued measurable functions is stable by pointwise addition:

*Exercise* 5.5.1. Show that  $\lambda x.x^2 + x^3$  is a measurable function. You need to use lebesgue\_measure.v.

### Chapter 6

# Integration Theory with MathComp-Analysis

Goal of this chapter: We explain how we use the measure theory of MATHCOMP-ANALYSIS to develop integration theory.

#### 6.1 Simple Functions

On paper, a simple function f is typically defined by a sequence of pairwise-disjoint and measurable sets  $A_0, \ldots, A_{n-1}$  and a sequence of elements  $a_0, \ldots, a_{n-1}$  such that  $f(x) = \sum_{k=0}^{n-1} a_k \mathbf{1}_{A_k}(x)$ . One can choose to formalize this definition directly, for example by representing the  $a_k$ 's by a list without duplicate, and use this representation to develop the necessary theory to formalize integration.

MathComp-Analysis is taking a bit more abstract and compositional approach by formalizing the hierarchy of Fig. 6.1 where simple functions are measurable functions with a finite image.

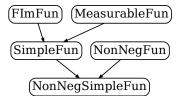

Figure 6.1: Hierarchy for non-negative simple functions

At the bottom of Fig. 6.1, we find functions with a finite image. Functions with a finite image are defined in  ${}^{\rm MATHCOMP-ANALYSIS}_{\rm cardinality.v}$  by:

```
\label{eq:hbmixin} \begin{array}{lll} \texttt{HB.mixin} & \texttt{Record FiniteImage aT rT} & \texttt{(f : aT -> rT)} & := \{ \\ & \texttt{fimfunP : finite\_set} & \texttt{(range f)} \end{array}
```

```
}. 
 HB.structure Definition FImFun aT rT := \{f of @FiniteImage aT rT f\}.
```

range f is a notation for [set f x | x in setT]. Let {fimfun aT >-> rT} be a notation for functions from T to R with a finite image. Given a function with a finite image, we can prove that it decomposes into a sum of indicator functions, like a simple function should, except that we do not need any measurability hypotheses:

At the time of this writing, the interface for measurable functions is defined  $_{\rm MATHCOMP\text{-}ANALYSIS}^{\rm MATHCOMP\text{-}ANALYSIS}$  in <code>lebesgue\_integral.v</code> by:

```
\label{eq:hb.mixin} \begin{array}{lll} \mbox{HB.mixin Record isMeasurableFun d (aT : measurableType d) (rT : realType)} \\ & (f : aT \rightarrow rT) := \{ \\ & \mbox{measurable\_funP} : \mbox{measurable\_fun setT f} \\ \}. \\ \mbox{HB.structure Definition MeasurableFun d aT rT :=} \\ & \{ \mbox{f of @isMeasurableFun d aT rT f} \}. \end{array}
```

The interface uses the measurable\_fun predicate from Sect. 5.5. This interface is restricted to real-valued functions. Let {mfun aT >-> R} be the notation for HIERARCHY-BUILDER-defined measurable functions.

The structure of *simple functions* is obtained by combining the interfaces of functions with a finite image and of measurable functions. Notation for simple functions: {sfun aT >-> R}

Similarly, we can define the interface of non-negative functions with a notation  $\{nnfun\ T>->R\}$  and combine with simple functions to get non-negative simple functions with notation  $\{nnsfun\ T>->R\}$ .

#### 6.1.1 Approximation Theorem

Before defining integration, we prove a theorem to approximate measurable functions using simple functions. This is an important theorem, used pervasively, in particular to establish the monotone convergence theorem (Sect. 6.3.3). The idea to build the approximation function is explained in Fig. 6.2.

Definition 6.1.1 (Dyadic Interval). Given n and k, we call dyadic interval the interval  $I_{n,k} \stackrel{\text{def}}{=} \left[\frac{k}{2^n}; \frac{k+1}{2^n}\right]$ .

Let f be an extended real number-valued measurable function with domain D. Given an n, we define  $B_n$  to be the set  $D \cap \{x \mid n \le fx\}$ :

```
Let B n := D `&` [set x | n\%:R\%:E <= f x]\%E.
```

Given n and k, we define  $A_{n,k}$  to be the set  $D \cap \{x \mid f(x) \in I_{n,k}\}$  if  $k < n2^n$  and  $\emptyset$  otherwise:

Let A n k := if  $(k < n * 2 ^n)$ %N then D `&` [set x | f x \in EFin @` [set` I n k]] else set0.

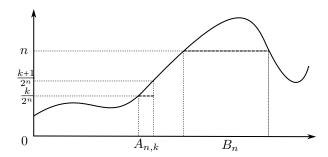

Figure 6.2: Approximation of a measurable function using simple functions

Then, we define the nth approximation of f to be the function

$$x \mapsto \sum_{k \le n 2^n} \frac{k}{2^n} \mathbf{1}_{A_{n,k}}(x) + n \mathbf{1}_{B_n}(x)$$

```
Definition approx : (T \rightarrow R)^n = = = = n \cdot x = \sum_{k=1}^{\infty} (k < n * 2 ^ n) \cdot k_{k}: R * 2 ^ n * 1_(A n k) \cdot x + n_{k}: R * 1_(B n) \cdot x.
```

**Theorem 6.1.2** (Approximation Theorem). For any (\*1\*) measurable set D, any (\*2\*) function f that is (\*3\*) measurable and (\*4\*) non-negative, there exists a sequence of non-negative simple functions g that is (\*6\*) non-decreasing and that (\*7\*) converges towards f.

The notation nondecreasing\_seq f is for

```
\{ \text{homo f} \ : \ n \ m \ / \ (n \ <= \ m) \ \% nat \ >-> \ (n \ <= \ m) \ \% 0 \}
```

that we saw in Sect. 3.2. The notation  $\tilde{\ }$  has been explained in Sect. 2.1.1; EFin  $\circ$  g  $\tilde{\ }$  x means  $\lambda n.g_n(x)$ .

#### 6.2 Integral of Measurable Functions

#### 6.2.1 Integral of a Simple Function

Let f be a simple function and  $\mu$  be a non-negative measure. The integral of f w.r.t.  $\mu$  is defined by

 $\sum_{x \in \mathbb{R}} x \mu(f^{-1}\{x\}).$ 

This definition uses summation over a finite support (see Sect. 3.5.7), so that we are truly using the fact that f has a finite image.

#### 6.2.2 Integral of a Non-negative Function

Let f be an extended real-valued function over some measurable Type. Its integral is defined by

$$\sup_{h} \left\{ \int_{x} h(x)(\mathbf{d}\,\mu) \mid h \text{ non-negative simple function } \leq f \right\}.$$

(Note that we are abusing the integral sign notation.)

```
Let nnintegral mu f := ereal_sup [set sintegral mu h |
  h in [set h : {nnsfun T >-> R} | forall x, (h x)%:E <= f x]].</pre>
```

The definition does not insist on having f non-negative but this will be necessary to obtain the desired properties.

#### 6.2.3 Integral of a Measurable Function

Let f be a extended real-valued function over some measurableType. We define its positive part as the (non-negative) function  $\lambda x. \max(\mathbf{f}(x), 0)$  defined in MathComp-Analysis

numfun.v with the notation  $f ^+$ . Similarly, we define its negative part as the (non-negative) function  $\lambda x. \max(-f(x), 0)$  with the notation  $f ^-$ .

The integral of f over the domain D is defined by the difference between the positive part and the negative part of the restriction of f to D:

Remember the definition of  $f \searrow D$  from Sect. 4.4.1.

We introduce the ASCII notation  $\inf[mu]_(x \text{ in D})$  f x for  $\int_{x \in D} f(x)(d\mu)$ . Observe that this notation has the same form as the iterated operations. Compare

```
\int[mu]_(x in D) f x
```

with, say,

```
\big[op/idx]_(x in D) f x
```

After all, we expect integration to have properties reminiscent of sums, so we'd better have similar-looking notations and naming conventions to help us name and search lemmas of the forthcoming theory of integration.

#### 6.2.4 Properties of the Integral

Let f1 and f2 be two non-negative, measurable, extended real-valued functions with domain D. We have the monotone integral property:

```
Lemma geO_le_integral : (forall x, D x \rightarrow f1 x <= f2 x) \rightarrow \int[mu]_(x in D) f1 x <= \int[mu]_(x in D) f2 x.
```

The proof uses the approximation theorem (Theorem 6.1.2).

#### 6.3 Monotone Convergence Theorem

Informal statement: For any non-decreasing sequence of non-negative measurable functions  $g_n$ , we have  $\int_{x \in D} (\lim g_n)(x) (\mathbf{d} \mu) = \lim (\int_{x \in D} g_n(x) (\mathbf{d} \mu))$ .

The proof of the monotone convergence theorem is in three steps:

- proof for simple functions only (Sect. 6.3.1),
- proof for simple functions converging to a measurable function (Sect. 6.3.2),
- proof for measurable functions converging to a measurable function (Sect. 6.3.3).

#### 6.3.1 Monotone Convergence for Simple Functions

For any (\*1\*) sequence of non-negative simple functions g that is (\*3\*) nondecreasing and that (\*4\*) converges towards a (\*2\*) non-negative simple function f, we have

$$\int_{x} f(x)(\mathbf{d}\,\mu) = \lim_{n \to \infty} \int_{x} g_n(x)(\mathbf{d}\,\mu).$$

```
Context d (T : measurableType d) (R : realType). Variable mu : {measure set T -> \bar R}. Variables (g : {nnsfun T >-> R}^nat) (*1*) (f : {nnsfun T >-> R}) (*2*). Hypothesis nd_g : forall x, nondecreasing_seq (g^~ x) (*3*). Hypothesis gf : forall x, g ^~ x --> f x(*4*). Lemma nd_sintegral_lim : sintegral mu f = lim (sintegral mu \o g).
```

The proof is by proving the <= part and the >= part. The difficult part is MATHCOMP-ANALYSIS sintegral mu f <= lim (sintegral mu \o g). See lebesgue\_integral.v.

#### 6.3.2 Monotone Convergence Intermediate Lemma

For any  $(*_1*)$  function  $f: T \to \mathbb{R}$  that is  $(*_2*)$  non-negative and  $(*_3*)$  measurable, any  $(*_4*)$  sequence g of non-negative simple functions that is  $(*_5*)$  non-decreasing and  $(*_6*)$  converging towards f, we have

$$\int_x f(x)(\mathbf{d}\,\mu) = \lim_{n\to\infty} \int_x g_n(x)(\mathbf{d}\,\mu).$$

Again, the proof is by proving successively the <= part and the >= part.

#### 6.3.3 Proof of the Monotone Convergence Theorem

For  $(*_1*)$  any measurable set D and any  $(*_3*)$  non-decreasing sequence of functions  $(*_2*)$   $g_n: T \to \overline{\mathbb{R}}$  that are  $(*_4*)$  measurable and  $(*_5*)$  non-negative, we have

$$\int_{x\in D} \left(\lim_{n\to\infty} g_n(x)\right) (\mathbf{d}\,\mu) = \lim_{n\to\infty} \int_{x\in D} g_n(x) (\mathbf{d}\,\mu).$$

#### **Easy Direction**

$$\lim_{n\to\infty}\int_{x\in D}g_n(x)(\mathbf{d}\,\mu)\leq\int_{x\in D}\left(\lim_{n\to\infty}g_n(x)\right)(\mathbf{d}\,\mu)$$

In Coq, this appears as

where f is fun x => lim (g  $^{\sim}$  x). In particular, the domain of integration D has been put under the integral by using the notation of restriction of a function (notation  $\setminus$ , see Sect. 4.4.1).

The proof is by appealing to properties of sequences of extended real numbers and to the fact that the integral is monotone (Sect. 6.2.4). Indeed, we can use geo\_le\_integral to show that:

- the sequence of integrals on the left-hand side is non-decreasing:
   nondecreasing\_seq (fun n => \int[mu]\_x g n x)
- each of its terms is upper bounded by the right-hand side:

```
\int[mu]_x g n x <= \int[mu]_x f x
```

Therefore, the sequence on the left-hand side is convergent and its limit is bounded by the right-hand side.

#### Difficult Direction

$$\int_{x \in D} \underbrace{\left(\lim_{n \to \infty} g_n\right)(x)}_{f(x)} (\mathbf{d}\,\mu) \le \lim_{n \to \infty} \int_{x \in D} g_n(x) (\mathbf{d}\,\mu)$$

In Coq, this appears as

\int[mu]\_x f x <= lim (fun n => \int[mu]\_x g n x)

with the same proviso as above.

The idea is to build a sequence of non-negative simple functions  $h_n$  (see below) that is non-decreasing and such that  $h_n \leq g_n$  and  $\lim_{n\to\infty} h_n = f$ .

Then we can use the lemma from Sect. 6.3.2 to show

$$\int_{x \in D} f(x)(\mathbf{d}\,\mu) = \lim_{n \to \infty} \int_{x \in D} h_n(x)(\mathbf{d}\,\mu)$$

which leads to

$$\lim_{n\to\infty} \int_{x\in D} h_n(x)(\mathbf{d}\,\mu) \le \lim_{n\to\infty} \int_{x\in D} g_n(x)(\mathbf{d}\,\mu)$$

and then we are able to conclude by appealing to the monotone properties of limits and of integrals.

So, our problem is to find simple functions  $h_n$  such that  $\lim_{n\to\infty} h_n = f$ . We approximate (in the sense of the approximation theorem—Sect. 6.1.2) each measurable function g by a function g:

```
(* raw functions *) Let g2' n : (T \rightarrow R)nat := approx setT (g n). (* same functions but with their properties embedded in types *) Let g2 n : \{nsfun T \rightarrow R\}nat := nsfun_approx measurableT (mg n).
```

(Note that g2' is a sequence of sequences.) And then use these g2 functions to create the desired function h that we call  $\max_{g2}$  because it is defined by taken the max of all g2 functions:

Does  $\max_{\mathbf{g2}}/h$  has the right properties? (I.e., non-decreasing, upper-bounded by  $\mathbf{g}$ , and converging to  $\mathbf{f}$ .)

- $h_n$  non-decreasing? Yes, essentially because each g2 is.
- $h_n \leq g_n$ ? Yes, essentially because  $g_n \leq g_n$ .
- $\lim_{n\to\infty}h_n=f$ ? This is a bit more technical, this is cvg\_max\_g2\_f in the MATHCOMP-ANALYSIS file lebesgue\_integral.v.

How do we prove  $\lim_{n\to\infty} h_n = f = \lim_{n\to\infty} g_n$ ?

- $\lim_{n\to\infty} h_n \leq \lim_{n\to\infty} g_n$  is easy, this is by construction.
- $\lim_{n\to\infty} g_n \leq \lim_{n\to\infty} h_n$  requires a bit of work.
  - Suppose that the right-hand side is  $< +\infty$  (otherwise this is obvious).
  - It suffices to prove:

```
\forall n \near \oo, g n t <= lim (EFin \o max_g2 ^~ t) Use the near=> n tactic (Sect. 4.7) to get a large enough n.
```

```
* If g n t is +∞:
  then (approx D (g n))^~ t diverges,
  then lim (EFin \o g2 n ^~ t) = +oo,
  then lim (EFin \o max_g2 ^~ t) = +oo.
```

```
* If g n t < +∞:
    then (approx D (g n))^~ t converges towards g n t,
    then lim (EFin \o g2 n ^~ t) = g n t,
    we conclude because each g2 is smaller or equal to max_g2.</pre>
```

That concludes the proof of the monotone convergence theorem.

#### 6.4 Fubini's Theorem

In Sect. 1.4, we set our goal as going as far as Fubini's theorem. The reader should now be in a position to read lebesgue\_integral.v to understand how the proof is carried out.

Fubini's theorem is about a function with two arguments that is measurable and *integrable* (i.e., the integral of its absolute value is not  $\infty$ , see definition integrable). See also [Affeldt and Cohen, 2023].

As an intermediate theorem, one uses Fubini-Tonelli's theorem, which is a similar statement for non-negative functions. Let us state one part of Fubini-Tonelli's theorem, which states the equality of the integration over the product measure of m1 and m2 (notation:  $m1 \ x \ m2$ ) and of the successive integration over m2 and then over m1 (Fubini-Tonelli's theorem is obtained by combining with the symmetric statement):

This is proved by using the approximation theorem (Theorem 6.1.2) and the monotone convergence theorem (Sect. 6.3.3).

Using the approximation theorem, we turn the function f into a non-decreasing sequence of non-negative simple functions that converges towards f, thus transforming the problem into an integration problem of non-negative simple functions, which is arguably simpler (see lemma sfun\_fubini\_tonelli in the file MATHCOMP-ANALYSIS lebesgue\_integral.v).

Since non-negative simple functions can be expressed as sums of indicator functions (see lemma fimfunE in Sect. 6.1), we can furthermore simplify the problem to the integration of indicator functions (see lemma indic\_fubini\_tonelli in the file lebesgue\_integral.v).

The formal proof of Fubini's theorem is an application of Fubini-Tonelli's theorem with a bit of "almost everywhere" reasoning, which is provided by the notation {ae mu, forall x, P x} where mu is a measure and P is a predicate in the file MATHCOMP-ANALYSIS | See Theorem Fubini towards the end of the file MATHCOMP-ANALYSIS | lebesgue\_integral.v for the formal proof of Fubini's theorem.

#### $92CHAPTER\ 6.$ INTEGRATION THEORY WITH MATHCOMP-ANALYSIS

### Chapter 7

### Conclusion

This document tried to provide a self-contained introduction to MATHCOMP-ANALYSIS so that newcomers can start exploring its formal proofs about functional analysis and eventually contribute. It is fair to say that formalization of mathematics using type theory still looks too technical but researchers have been working hard to find a way to bridge the gap between the foundations of mathematics (type theory) and practical applications (e.g., software development): many limitations have been lifted and it is arguably starting to scale. There are still countless, unexplored topics of interest though and, regarding MATHCOMP-ANALYSIS, discussions are happening online in particular with team chat tools (mostly Zulip) and distributed software development tools (mostly GitHub). Hope to see you there.

### Bibliography

- [Affeldt, 2017] Affeldt, R. (2017). Formal verification using the Coq proof assistant. https://staff.aist.go.jp/reynald.affeldt/ssrcoq/ssrcoq.pdf. In Japanese. Slides.
- [Affeldt et al., 2017] Affeldt, R., Bertot, Y., Cohen, C., Kerjean, M., Mahboubi, A., Rouhling, D., Roux, P., Sakaguchi, K., Stone, Z., Strub, P.-Y., and Théry, L. (2017). Mathematical components compliant analysis library. https://github.com/math-comp/analysis. Last stable version 0.6.6 (2023).
- [Affeldt and Cohen, 2017] Affeldt, R. and Cohen, C. (2017). Formal foundations of 3D geometry to model robot manipulators. In 6th ACM SIGPLAN Conference on Certified Programs and Proofs (CPP 2017), Paris, France, January 16–17, 2017, pages 30–42. ACM Press. doi.
- [Affeldt and Cohen, 2022] Affeldt, R. and Cohen, C. (2022). Measure construction by extension in dependent type theory with application to integration.
- [Affeldt and Cohen, 2023] Affeldt, R. and Cohen, C. (2023). Measure construction by extension in dependent type theory with application to integration. J. Autom. Reason., 67(3):28. Preprint available as [Affeldt and Cohen, 2022].
- [Affeldt et al., 2020a] Affeldt, R., Cohen, C., Kerjean, M., Mahboubi, A., Rouhling, D., and Sakaguchi, K. (2020a). Competing inheritance paths in dependent type theory: a case study in functional analysis. In 10th International Joint Conference on Automated Reasoning (IJCAR 2020), Paris, France, June 29–July 6, 2020, volume 12167 of Lecture Notes in Artificial Intelligence, pages 3–20. Springer. doi.
- [Affeldt et al., 2018] Affeldt, R., Cohen, C., and Rouhling, D. (2018). Formalization techniques for asymptotic reasoning in classical analysis. *J. Formalized Reasoning*, 11(1):43–76.
- [Affeldt et al., 2023] Affeldt, R., Cohen, C., and Saito, A. (2023). Semantics of probabilistic programs using s-finite kernels in coq. In 12th ACM SIGPLAN International Conference on Certified Programs and Proofs (CPP 2023), Boston, Massachusetts, USA, January 16–17, 2023. ACM Press.

[Affeldt et al., 2021] Affeldt, R., Garrigue, J., Nowak, D., and Saikawa, T. (2021). A trustful monad for axiomatic reasoning with probability and non-determinism. *Journal of Functional Programming*, 31(E17). doi arXiv: cs.LO 2003.09993.

- [Affeldt et al., 2020b] Affeldt, R., Garrigue, J., and Saikawa, T. (2020b). A library for formalization of linear error-correcting codes. *Journal of Automated Reasoning*, 64:1123–1164.
- [Affeldt et al., 2014] Affeldt, R., Hagiwara, M., and Sénizergues, J. (2014). Formalization of Shannon's theorems. *Journal of Automated Reasoning*, 53(1):63–103.
- [Affeldt and Nowak, 2021] Affeldt, R. and Nowak, D. (2021). Extending equational monadic reasoning with monad transformers. In 26th International Conference on Types for Proofs and Programs (TYPES 2020), volume 188 of Leibniz International Proceedings in Informatics, pages 2:1–2:21. Schloss Dagstuhl.
- [Appel, 2022] Appel, A. W. (2022). Coq's vibrant ecosystem for verification engineering (invited talk). In 11th ACM SIGPLAN International Conference on Certified Programs and Proofs (CPP 2022), Philadelphia, PA, USA, January 17–18, 2022, pages 2–11. ACM.
- [Bernard et al., 2021] Bernard, S., Cohen, C., Mahboubi, A., and Strub, P.-Y. (2021). Unsolvability of the Quintic Formalized in Dependent Type Theory. In 12th International Conference on Interactive Theorem Proving (ITP 2021), volume 193 of Leibniz International Proceedings in Informatics (LIPIcs), pages 8:1–8:18, Dagstuhl, Germany. Schloss Dagstuhl Leibniz-Zentrum für Informatik.
- [Bertot and Castéran, 2004] Bertot, Y. and Castéran, P. (2004). Interactive Theorem Proving and Program Development—Coq'Art: The Calculus of Inductive Constructions. Texts in Theoretical Computer Science. An EATCS Series. Springer.
- [Bertot and Castéran, 2015] Bertot, Y. and Castéran, P. (2015). Le Coq'Art (V8). In French.
- [Bertot et al., 2008] Bertot, Y., Gonthier, G., Biha, S. O., and Pasca, I. (2008). Canonical big operators. In *International Conference on Theorem Proving in Higher Order Logics (TPHOLs 2008), Montreal, Canada, August 18–21, 2008*, volume 5170 of *Lecture Notes in Computer Science*, pages 86–101. Springer.
- [Broué, 2012] Broué, I. (2012). Actes des journées X-UPS 2012, chapter Quelques Moments de Vie Privilégiés avec Henri et Nicole Cartan. Éditions de l'École polytechnique.

[Church, 1940] Church, A. (1940). A formulation of the simple theory of types. *The Journal of Symbolic Logic*, 5(2):56–68.

- [Cohen and Sakaguchi, 2015] Cohen, C. and Sakaguchi, K. (2015). A finset and finmap library: Finite sets, finite maps, multisets and order. Available at https://github.com/math-comp/finmap. Last stable release: 1.5.0 (2020).
- [Cohen et al., 2020] Cohen, C., Sakaguchi, K., and Tassi, E. (2020). Hierarchy builder: Algebraic hierarchies made easy in coq with elpi (system description). In 5th International Conference on Formal Structures for Computation and Deduction (FSCD 2020), June 29–July 6, 2020, Paris, France (Virtual Conference), volume 167 of LIPIcs, pages 34:1–34:21. Schloss Dagstuhl Leibniz-Zentrum für Informatik.
- [Corry, 1992] Corry, L. (1992). Nicolas bourbaki and the concept of mathematical structure. *Synthese*, 92(3):315–348.
- [Garillot et al., 2009] Garillot, F., Gonthier, G., Mahboubi, A., and Rideau, L. (2009). Packaging mathematical structures. In 22nd International Conference on Theorem Proving in Higher Order Logics (TPHOLs 2009), Munich, Germany, August 17–20, 2009, volume 5674 of Lecture Notes in Computer Science, pages 327–342. Springer.
- [Gonthier, 2008] Gonthier, G. (2008). Formal proof—the four-color theorem. *Notices of the AMS*, 55(11):1382–1393.
- [Gonthier et al., 2013] Gonthier, G., Asperti, A., Avigad, J., Bertot, Y., Cohen, C., Garillot, F., Roux, S. L., Mahboubi, A., O'Connor, R., Biha, S. O., Pasca, I., Rideau, L., Solovyev, A., Tassi, E., and Théry, L. (2013). A machine-checked proof of the odd order theorem. In 4th International Conference on Interactive Theorem Proving (ITP 2013), Rennes, France, July 22–26, 2013, volume 7998 of Lecture Notes in Computer Science, pages 163–179. Springer.
- [Gonthier et al., 2016] Gonthier, G., Mahboubi, A., and Tassi, E. (2016). A Small Scale Reflection Extension for the Coq system. Research Report RR-6455, Inria Saclay Ile de France.
- [Gonthier and Tassi, 2012] Gonthier, G. and Tassi, E. (2012). A language of patterns for subterm selection. In *Proceedings of the 3rd International Conference on Interactive Theorem Proving (ITP 2012), Princeton, NJ, USA, August 13–15, 2012*, volume 7406 of *Lecture Notes in Computer Science*, pages 361–376. Springer.
- [Hagiwara and Affeldt, 2018] Hagiwara, M. and Affeldt, R. (2018). Formal Proof using Coq/SSReflect/MathComp: Start Formalization of Mathematics with Free Software. Morikita Publishing. In Japanese.
- [Harrison, 2018] Harrison, J. (2018). Let's make set theory great again. Invited talk at the 3rd Conference on Artificial Intelligence and Theorem Proving (AITP 2018), March 25–30, 2018, Aussois, France.

[Howard, 1980] Howard, W. A. (1980). The formulae-as-types notion of construction.

- [Infotheo, 2023] Infotheo (2023). A Coq formalization of information theory and linear error-correcting codes. https://github.com/affeldt-aist/infotheo. Open source software. Since 2009. Version 0.6.0.
- [Ishiguro and Affeldt, 2023] Ishiguro, Y. and Affeldt, R. (2023). A progress report on formalization of measure theory with MathComp-Analysis. In 25th Workshop on Programming and Programming Languages (PPL2023), March 6-8, 2023, pages C1-1-16. Japan Society for Software Science and Technology. Superseded by [Ishiguro and Affeldt, 2024].
- [Ishiguro and Affeldt, 2024] Ishiguro, Y. and Affeldt, R. (2024). The Radon-Nikodým theorem and the Lebesgue-Stieltjes measure in Coq. Compute Software. To appear. Supersedes [Ishiguro and Affeldt, 2023].
- [Mahboubi and Tassi, 2021] Mahboubi, A. and Tassi, E. (2021). *Mathematical Components*. Zenodo.
- [Martin-Dorel and Tassi, 2019] Martin-Dorel, E. and Tassi, E. (2019). SSReflect in Coq 8.10. In *The Coq Workshop 2019, September 8, 2019, Portland, OR. USA*.
- [Rouhling, 2019] Rouhling, D. (2019). Outils pour la Formalisation en Analyse Classique: Une Étude de Cas en Théorie du Contrôle. PhD thesis, Université Côte d'Azur.
- [Russell, 1908] Russell, B. (1908). Mathematical logic as based on the theory of types. American Journal of Mathematics, 30(3):222–262.
- [Saito and Affeldt, 2022] Saito, A. and Affeldt, R. (2022). Towards a practical library for monadic equational reasoning in Coq. In 14th International Conference on Mathematics of Program Construction (MPC 2022), Tbilisi, Georgia, September 26–28, 2022, volume 13544 of Lecture Notes in Computer Science, pages 151–177. Springer.
- [Saito and Affeldt, 2023] Saito, A. and Affeldt, R. (2023). Experimenting with an intrinsically-typed probabilistic programming language in Coq. In 21st Asian Symposium on Programming Languages and Systems (APLAS 2023), November 26–29, 2023, Taipei, Taiwan, volume 14405 of Lecture Notes in Computer Science, pages 182–202. Springer.
- [Sozeau, 2009] Sozeau, M. (2009). Equations—a function definitions plugin. Available at https://mattam82.github.io/Coq-Equations/. Last stable release: 1.3 (2021).
- [The Coq Development Team, 2022] The Coq Development Team (2022). The Coq Proof Assistant Reference Manual. Inria. Available at https://coq.inria.fr. Version 8.16.0.

[Voevodsky, 2014] Voevodsky, V. (2014). Univalent foundations. https://www.math.ias.edu/vladimir/sites/math.ias.edu.vladimir/files/2014\_IAS.pdf. Lecture at IAS.

- [Whitehead and Russell, 1927] Whitehead, A. N. and Russell, B. A. W. (1927). *Principia mathematica; 2nd ed.* Cambridge Univ. Press, Cambridge.
- [Wilansky, 2008] Wilansky, A. (2008). *Topology for Analysis*. Dover Publications. Republication. Originally work from 1970.

### Appendix A

### Cheat Sheets

The following cheat sheets might be useful to memorize naming conventions at first, but after a while the Search command and navigation into the appropriate files of MATHCOMP should be a better substitute.

```
ssrfun.v definitions injective f
                                                                                                                 A associativity
AC right commutativity
         ssrfum.v naming conventions
K cancel
                                                                                   forall x1 x2, f x1 = f x2 -> x1 = x2
         LR move an op from the lhs of a rel to the rhs
                                                                cancel f g involutive f
                                                                                   g (f x) = x cancel f f
         RL move an op from the rhs to the lhs
                                                                                                                      a boolean argument
                                                                left_injective op
                                                                                    injective (op^~ x)
                                                                                                                     commutativity/complement
                                                                right_injective op
left_id e op
right_id e op
left_zero z op
                                                                                    predicate difference
E elimination
F/f boolean false
T/t boolean truth
         p .1
         right_zero z op
                                                                                    x \square z = z
                                                                                                                    predicate union
                                                                                   self_inverse e op
                                                                idempotent op
commutative op
associative op
                                                                right_commutative op
                                                                left_commutative op
left_distributive op add
                                                                right_distributive op add
                                                                left_loop inv op
 (* bool_scope *)
 Notation "~~ b":= (negb b)
 Notation "b ==>c" := (implb b c).
 Notation "b1 (+) b2":= (addb b1 b2).
 Notation "a && b":= (andb a b) Generalized to [&& b1 , b2 , ... , bn & c ]
 Notation "a ||b|" := (orb a b) Generalized to [|| b1 , b2 , ... , bn | c ]
 Notation "x \in A" := (in_mem x (mem A)).
 Notation "x \notin A" := (~~ (x \in A)).
             b = false -> ~~ b
 negbT
              ~~ b -> b = false
 negbTE
 negbK
              involutive negb
              (c -> b) -> ~~ b -> ~~ c
 contra
 contraNF (c \rightarrow b) \rightarrow ~~ b \rightarrow c = false
 contraFF (c \rightarrow b) \rightarrow b = false \rightarrow c = false
 ifP
              if_spec (b = false) b (if b then vT else vF)
              b \rightarrow (if b then vT else vF) = vT
 ifT
 ifF
              b = false ->(if b then vT else vF) = vF
              ~~ b \rightarrow (if b then vT else vF) = vF
 ifN
              alt_spec b1 b1 b1
 boolP
              reflect (~ b1) (~~ b1)
 negP
              reflect b1 (~~ ~~ b1)
 negPn
              reflect (b1 /\ b2) (b1 && b2)
 andP
 orP
              reflect (b1 \/ b2) (b1 || b2)
              reflect (~~ b1 \/ ~~ b2) (~~ (b1 && b2))
 nandP
              reflect (~~ b1 /\ ~~ b2) (~~ (b1 || b2))
 norP
 implyP
              reflect (b1 -> b2) (b1 ==> b2)
 andTb
              left_id true andb
 andbT
              right_id true andb
 andbb
              idempotent andb
 andbC
              commutative andb
 andbA
              associative andb
 orFb
              left_id false orb
              b || ~~ b = true
 orbN
              ~~ (a && b) = ~~ a || ~~ b
 negb_and
              ~~ (a || b) = ~~ a && ~~ b
 negb_or
Variant if_spec (not_b : Prop) : bool -> A -> Set :=
  | IfSpecTrue of b : if_spec not_b true vT
| IfSpecFalse of not_b : if_spec not_b false vF.
Inductive reflect (P : Prop) : bool -> Set :=
  | ReflectT of P : reflect P true
| ReflectF of ~ P : reflect P false.
Variant alt_spec (P : Prop) (b : bool) : bool -> Type :=
  | AltTrue of P : alt_spec P b true
| AltFalse of ~~ b : alt_spec P b false.
 Notation xpred0 := (fun=> false).
 Notation xpredT := (fun=> true).
 Notation xpredU := (fun (p1 p2 : pred _) x => p1 x || p2 x).
 Notation xpredC := (fun (p : pred _) x => ^{-} p x).
 Notation "A = i B" := (eq_mem (mem A) (mem B)).
```

```
ssrfun.v naming conventions
                                                        ssrfun.v definitions
                                                                                                                          ssrbool.v naming conventions
                                                                                                                              associativity
                                                                                  forall x1 x2, f x1 = f x2 \rightarrow x1 = x2
                                                        injective f
                                                                                                                             right commutativity
a boolean argument
commutativity/complement
predicate difference
  LR move an op from the lhs of a rel to the rhs
RL move an op from the rhs to the lhs
                                                                                                                          AC
                                                                                  g(fx) = x
                                                        cancel f g
                                                                                   cancel f f
                                                        involutive f
  ssrfum.v notations
                                                        left_injective op
                                                                                  injective (op~~ x)
  f ~~ y
p .1
p .2
f =1 g
                               un x => f x y
                                                                                                                              elimination
                              fst p

snd p

f x = g x

f (aF x) = rF (f x)
                                                        right_injective op
                                                                                  injective (op y)
                                                                                                                          F/f boolean false
                                                                                                                          T/t boolean truth
U predicate union
                                                                                  e □ x = x
                                                        left_id e op
                                                                                  x \square e = x
                                                        right_id e op
                                                        left_zero z op
                                                                                  z \square x = z
  {morph f : x y / a0p x y >-> r0p x y} f (a0p x y) = r0p (f x) (f y)
                                                                                                                          ssrnat.v naming conventions
                                                        right_zero z op
                                                                                  x \square z = z
                                                                                                                          A(infix)
                                                                                                                                  conjunction
subtraction
                                                        self_inverse e op
                                                                                  x \square x = e
                                                                                                                          D addition
p(prefix) positive
                                                                                  x \square x = x
                                                        idempotent op
                                                                                  x \square y = y \square x

x \square (y \square z) = (x \square y) \square z
                                                        commutative op
                                                                                                                          V(infix) disjunction
                                                        associative op

\begin{array}{c|cccc}
x & \hline & y & \hline & z & = (x & \hline & z) & \hline & y \\
\hline
x & \hline & (y & \hline & z) & = y & \hline & (x & \hline & z)
\end{array}

                                                        right commutative op
                                                        left_commutative op
                                                        left_distributive op add (x + y) * z = (x * z) + (y * z) right_distributive op add x * (y + z) = (x * y) + (x * z)
                                                        left loop inv op
                                                                                  cancel (op x) (op (inv x))
 (* nat_scope *)
 Notation "n .+1":= (succn n).
                                        Notation "n .*2":= (double n).
                                                                                 Notation "n '!":=(factorial n).
 Notation "n .-1":= (predn n).
                                        Notation "n ./2" := (half n).
 Notation m < n := (m.+1 <= n).
                                        Notation "m ^ n":= (expn m n).
                 left_id 0 addn/right_id 0 addn
 add0n/addn0
                                                                           ltn_subRL
                                                                                                 (n 
 add1n/addn1 1 + n = n.+1/n + 1 = n.+1
                                                                           subnKC
                                                                                                m \le n -> m + (n - m) = n
 addn2
                  n + 2 = n.+2
                                                                           subnK
                                                                                                m \le n -> (n - m) + m = n
 addSn
                  m.+1 + n = (m + n).+1
                                                                           addnBA
                                                                                                p \le n -> m + (n - p) = m + n - p
 addnS
                  m + n.+1 = (m + n).+1
                                                                           subnBA
                                                                                                p \le n -> m - (n - p) = m + p - n
 addSnnS
                  m.+1 + n = m + n.+1
                                                                           subKn
                                                                                                m \le n -> n - (n - m) = m
 addnC
                  commutative addn
                                                                           mulOn/mulnO
                                                                                                left_zero 0 muln/right_zero 0 muln
 addnA
                  associative addn
                                                                           mul1n/muln1
                                                                                                left_id 1 muln/right_id 1 muln
 addnCA
                  left_commutative addn
                                                                                                 2 * m = m.*2/m * 2 = m.*2
                                                                          mul2n/muln2
 eqn_add21
                  (p + m == p + n) = (m == n)
                                                                           mulnC
                                                                                                 commutative muln
                  (m + p == n + p) = (m == n)
 eqn_add2r
                                                                           mulnA
                                                                                                 associative muln
 sub0n/subn0
                  left_zero 0 subn/right_id 0 subn
                                                                          mulSn
                                                                                                m.+1 * n = n + m * n
 subnn
                  self_inverse 0 subn
                                                                          mulnS
                                                                                                m * n.+1 = m + m * n
 subSS
                  m.+1 - n.+1 = m - n
                                                                          mulnDl
                                                                                                left_distributive muln addn
 subn1
                  n - 1 = n.-1
                                                                          mulnDr
                                                                                                right_distributive muln addn
 subnDl
                  (p + m) - (p + n) = m - n
                                                                          mulnBl
                                                                                                left_distributive muln subn
                  (m + p) - (n + p) = m - n
 subnDr
                                                                          mulnBr
                                                                                                right_distributive muln subn
 addKn
                  cancel (addn n) (subn^~ n)
                                                                          mulnCA
                                                                                                left_commutative muln
 addnK
                  cancel (addn^~ n) (subn^~ n)
                                                                                                 (0 < m * n) = (0 < m) && (0 < n)
                                                                          muln_gt0
 subSnn
                  n.+1 - n = 1
                                                                          leq_pmulr
                                                                                                n > 0 -> m <= m * n
 subnDA
                  n - (m + p) = (n - m) - p
                                                                          leq_mul21
                                                                                                 (m * n1 \le m * n2) = (m == 0) || (n1 \le n2)
 subnAC
                  right_commutative subn
                                                                          leq_pmul2r
                                                                                                0 < m \rightarrow (n1 * m \le n2 * m) = (n1 \le n2)
 ltnS
                  (m < n.+1) = (m <= n)
                                                                          ltn_pmul2r
                                                                                                0 < m \rightarrow (n1 * m < n2 * m) = (n1 < n2)
 prednK
                  0 < n \rightarrow n.-1.+1 = n
                                                                          leqP
                                                                                                leq\_xor\_gtn m n (m \le n) (n \le m)
                  (m \le n) = (n \le m)
 leqNgt
                                                                          ltngtP
                                                                                                compare_nat m n (m < n) (n < m) (m == n)
                  (m < n) = ~~(n <= m)
 ltnNge
                                                                           expn0
                                                                                                m^0 = 1
                  n < n = false
 ltnn
                                                                                                m ^ 1 = m
                                                                           expn1
 subnDA
                  n - (m + p) = (n - m) - p
                                                                           expnS
                                                                                                    n.+1 = m * m ^ n
 leq_eqVlt
                  (m \le n) = (m == n) \mid \mid (m \le n)
                                                                                                0 < n \rightarrow 0 \hat{n} = 0
                                                                           exp0n
 ltn_neqAle
                  (m < n) = (m != n) && (m <= n)
                                                                                                1 ^ n = 1
                                                                           exp1n
 ltn_add21
                  (p + m 
                                                                                                     (n1 + n2) = m \cdot n1 * m \cdot n2
                                                                           expnD
 leq_addr
                  n \le n + m
                                                                                                 (0 < m ^n) = (0 < m) || (n == 0)
                                                                           expn_gt0
 addn_gt0
                  (0 < m + n) = (0 < m) | | (0 < n)
                                                                          fact0
                                                                                                0'! = 1
 subn_gt0
                  (0 < n - m) = (m < n)
                                                                          factS
                                                                                                 (n.+1)'! = n.+1 *n'!
 leq_sub2r
                  m \le n -> m - p \le n - p
                                                                          odd_add
                                                                                                odd (m + n) = odd m (+) odd n
 leq_subLR
                  (m - n \le p) = (m \le n + p)
                                                                          odd_double_half
                                                                                                odd n + n./2.*2 = n
 ltn_sub2r
                  p < n -> m < n -> m - p < n - p
\label{leq_xor_gtn} \mbox{Variant leq_xor_gtn m n : nat -> nat -> nat -> nat -> bool -> Set := \\
  | LeqNotGtn of m <= n : leq_xor_gtn m n m m n n true false
  | GtnNotLeq of n < m : leq\_xor\_gtn m n n n m m false true.
Variant compare_nat m n : nat -> nat -> nat -> nat -> bool -> bool -> bool -> bool -> bool -> bool -> Set :=
  | CompareNatLt of m < n : compare_nat m n m m n n false false talse true false true
    CompareNatGt of m > n : compare_nat m n n n m m false false true false true false
    {\tt CompareNatEq\ of\ m\ =\ n\ :\ compare\_nat\ m\ n\ m\ m\ m\ m\ true\ true\ true\ true\ false\ false.}
```

#### cheat sheet bigop.v (SSREFLECT v1.15)

$$\text{big\_morph} \qquad (\forall x\,y, f(x+y) = f(x) \hat{+} f(y)) \rightarrow f(0) = \hat{0} \rightarrow f\left(\sum_{\substack{i \leftarrow r \\ P(i)}} F(i)\right) = \hat{\sum}_{\substack{i \leftarrow r \\ P(i)}} f(F(i))$$

#### Section Extensionality

eq\_bigl 
$$P_1 = P_2 \rightarrow \sum_{\substack{i \leftarrow r \ P_1(i)}} F(i) = \sum_{\substack{i \leftarrow r \ P_2(i)}} F(i)$$

eq\_bigr 
$$(\forall i, P(i) \rightarrow F_1(i) = F_2(i)) \rightarrow \sum_{\substack{i \leftarrow r \ P(i)}} F_1(i) = \sum_{\substack{i \leftarrow r \ P(i)}} F_2(i)$$

$$\operatorname{big\_nil} \sum_{\substack{i \leftarrow \emptyset \\ P(i)}} F(i) = 0$$

big\_pred0 
$$P =_1 \text{ xpred0} \rightarrow \sum_{\substack{i \leftarrow r \\ P(i)}} F(i) = 0$$

big\_pred1 
$$P =_1 \operatorname{pred1}(i) \to \prod_{P(i)}^{j} F(j) = F(i)$$

$$\text{big\_ord0} \qquad \qquad \sum_{\substack{i<0 \\ P(i)}} F(i) = 0$$

big\_tnth 
$$\sum_{\substack{i \leftarrow r \\ P(i)}} F(i) = \sum_{\substack{i < \text{size}(r) \\ P(r_i)}} F(r_i)$$

$$\texttt{big\_nat\_recl} \hspace{1cm} m \leq n \rightarrow \textstyle \sum_{m \leq i < n+1} F(i) = F(m) + \sum_{m \leq i < n} F(i+1) = F(m) + \sum_{m \leq i < n} F(i+1) = F(m) + \sum_{m \leq i < n} F(m) + \sum_{m \leq i < n} F(m) + \sum_{m \geq i < n} F(m) + \sum_{m \geq i < n} F(m) + \sum_{m \geq i < n} F(m) + \sum_{m \geq i < n} F(m) + \sum_{m \geq i < n} F(m) + \sum_{m \geq i < n} F(m)$$

$$\texttt{big\_ord\_recl} \qquad \qquad \textstyle \sum_{i < n+1} F(i) = F(\texttt{ord0}) + \sum_{i < n} F(\texttt{lift}((n+1), \texttt{ord0}, i))$$

$$\texttt{big\_const\_ord} \qquad \qquad \textstyle \sum_{i < n} x = \texttt{iter}(n, \lambda y. x + y, 0)$$

#### Section MonoidProperties

big1 
$$(\forall i, P(i) \rightarrow F(i) = 1) \rightarrow \prod_{\substack{i \leftarrow r \\ P(i)}} F(i) = 1$$

$$\texttt{big\_nat\_recr} \qquad \qquad m \leq n \to \textstyle \prod_{m < i < n+1} F(i) = \left(\prod_{i < n} F(i)\right) \times F(n)$$

#### Section Abelian

$$\text{big\_split} \qquad \qquad \prod_{\substack{i \leftarrow r \\ P(i)}} (F_1(i) \times F_2(i)) = \prod_{\substack{i \leftarrow r \\ P(i)}} F_1(i) \times \prod_{\substack{i \leftarrow r \\ P(i)}} F_2(i)$$

$$\text{bigU} \hspace{1cm} A\cap B=\emptyset \to \textstyle\prod_{i\in A\cup B} F(i) = (\prod_{i\in A} F(i))\times (\prod_{i\in B} F(i))$$

$$\text{partition\_big} \qquad \qquad (\forall i, P(i) \rightarrow Q(p(i))) \rightarrow \prod_{\substack{i \leftarrow s \\ P(i)}} F(i) = \prod_{\substack{j:J \\ Q(j)}} \prod_{\substack{i \\ P(i) \ p(i) = j}} F(i)$$

$$\text{reindex\_onto} \qquad (\forall i, P(i) \rightarrow h(h'(i)) = i) \rightarrow \prod_{\substack{i \\ P(i)}} F(i) = \prod_{\substack{j \\ P(h(j)) \ h'(h(j)) = j}} F(h(j))$$

pair\_big 
$$\textstyle\prod_{\substack{i\\P(i)}}\prod_{\substack{j\\Q(j)}}F(i,j)=\prod_{\substack{(p,q)\\P(p)\wedge Q(q)}}F(p,q)$$

exchange\_big 
$$\prod_{\substack{i \leftarrow rI \\ P(i)}} \prod_{\substack{j \leftarrow rJ \\ Q(j)}} F(i,j) = \prod_{\substack{j \leftarrow rJ \\ Q(j)}} \prod_{\substack{i \leftarrow rI \\ Q(i)}} F(i,j)$$

#### Section Distributivity

$$\texttt{big\_distr\_big\_dep} \quad \textstyle \prod_{\substack{i \\ P(i)}} \sum_{\substack{j \\ Q(i,j)}} F(i,j) = \sum_{f \in \texttt{pfamily}(j_0,P,Q)} \textstyle \prod_{\substack{i \\ P(i)}} F(i,f(i))$$

$$\texttt{big\_distr\_big} \qquad \qquad \textstyle \prod_{\substack{i \\ P(i)}} \sum_{\substack{j \\ Q(j)}} F(i,j) = \sum_{f \in \texttt{pffun\_on}(j_0,P,Q)} \prod_{\substack{i \\ P(i)}} F(i,f(i))$$

$$\texttt{bigA\_distr\_big} \qquad \textstyle \prod_{i} \sum_{\substack{O(i) \\ O(j)}} F(i,f(i)) = \sum_{f \in \texttt{ffun\_on}(Q)} \prod_{i} F(i,f(i))$$

$$\texttt{bigA\_distr\_bigA} \qquad \textstyle \prod_{i \in I} \sum_{j \in J} F(i,j) = \sum_{f \in J^I} \prod_{i \in I} F(i,f(i))$$

#### from finset.v also (SSREFLECT v1.15)

partition\_big\_imset 
$$\textstyle\sum_{i\in A} F(i) = \sum_{i\in h\, @:\, A} \sum_{\substack{i\in A\\ h(i)=j}} F(i)$$

$$\texttt{big\_trivIset} \qquad \qquad \texttt{trivIset}(P) \to \textstyle \sum_{x \in \texttt{cover}(P)} E(x) = \sum_{A \in P} \sum_{x \in A} E(x)$$

$$\texttt{partition\_disjoint\_bigcup} \quad (\forall i \, j, i \neq j \rightarrow F(i) \cap F(j) = \emptyset) \rightarrow \sum_{x \in \bigcup_i F(i)} E(x) = \sum_i \sum_{x \in F(i)} E(x)$$

 $pfamily(j_0, P, Q) \simeq functions \ Q^P$ 

#### cheat sheet finset.v (SSREFLECT v1.15)

```
ssrfun.v naming conventions
                                                        ssrbool.v naming conventions
                                                                                                {\tt finset.v} \ {\tt naming} \ {\tt conventions}
                                                              associativity
                                                                                                    the empty set
     move an op from the lhs of a rel to the rhs
                                                              right commutativity
                                                                                                    the full set
      move an op from the rhs to the lhs
                                                               a boolean argument
                                                                                                    singleton set
                                                               commutativity/complement
                                                                                                    complement
  ssrfun.v definitions
                                                                                                    union
                                                               predicate difference
  injective f
cancel f g
involutive f
                       forall x1 x2, f x1 = f x2 -> x1 = x2
g (f x) = x
cancel f f
                                                        D
                                                                                                    intersection
                                                        E
                                                               elimination
                                                        F/f
                                                              boolean false
                                                                                                    difference
                       injective (op^^
  left injective on
                       injective (op x
injective (op y)
e  x = x
x  e = x
z  x = z
x  z = z
                                                        T/t
                                                              boolean truth
  right_injective op
left_id e op
right_id e op
left_zero z op
                                                              predicate union
  right_zero z op
  self_inverse e op
                      idempotent op
commutative op
associative op
  right_commutative op
  left_commutative op
left_distributive op add
right_distributive op add
  left_loop inv op
  set_scope *)
                                                                                   (* bool_scope *)
\times
                        set.0
                                                                                    a \in A
                                                                                                              see ssrbool.v a \in A
A : | : B
                        set.U
                                                                        A \cup B
                                                                                    A \subset B
                                                                                                              see fintype.v A \subseteq B
                                                                                                             see fintype.v A \cap B = \emptyset
a |: A
                        [set a] :|: A
                                                                        \{a\} \cup A
                                                                                     [disjoint A & B]
                                                                        A \cap B
A :&: B
                        setI
                                                                        A^C
~: A
                        setC A
                        setD A B
A :\: B
                                                                        A \backslash B
A :\a
                        A :\: [set a]
                                                                        A \setminus \{a\}
f @^-1: A
                        preimset f (mem A)
                                                                        f^{-1}(A)
                        imset f (mem A)
                                                                        f(A)
f 0: A
f @2: ( A , B ) imset2 f (mem A) (fun _ =>mem B)
                                                                        f(A,B)
set.P
                 A = i B < -> A = B
in_set0
                 x \in Set0 = false
subset0
                 (A \setminus subset set0) = (A == set0)
                 (x \in [set a]) = (x == a)
in_set1
                 (x \in A : b) = (x != b) && (x \in A)
in_setD1
                 (x \in A : | : B) = (x \in A) | | (x \in B)
in_setU
in_setC
                 (x \in A) = (x \in A)
(NB: inE is a multi-rule corresponding to in_set0, in_set1, in_setD1, in_setU, in_setC, etc.)
                 A : | : B = B : | : A
setUC
setIC
                 A : \&: B = B : \&: A
setKI
                 A : | : (B : \&: A) = A
                 ^{\sim}: (A :&: B) = ^{\sim}: A :|: ^{\sim}: B
setCI
setCK
                 involutive (@setC T)
                 set.D0
cardsE
                 \#[\text{Set x in pA}] = \#[\text{pA}] \text{ (NB: cardE : }\#[\text{A}] = \text{size (enum A) in fintype.v)}
cards0
                 \#|@set0 T| = 0
                                                          (NB: card0 : #|@pred0 T|=0 in fintype.v)
                 (\#|A| == 0) = (A == set0)
cards_eq0
                 \#|A:|:B| = \#|A| + \#|B| - \#|A:\&:B|
cardsU
                 \#|[set: T]| = \#|T|
cardsT
                                                   (NB: cardT : #|T|= size (enum T) in fintype.v)
                 reflect (exists x, x \in A) (A != set0)
set.OPn
                 A :&: B \subset A
subsetIl
subsetUr
                 B \subset A : |: B
                 (A \subset B :&: C) = (A \subset B) && (A \subset C)
subsetI
setI_eq0
                 (A : \&: B == set0) = [disjoint A \& B]
imsetP
                 reflect (exists2 x, in_mem x D & y = f x) (y \setminusin imset f D)
card_imset injective f ->#|f @: D|=#|D|
Section Partitions
cover P
                 \bigcup_{B\in P} B
                 \sum_{B \in P} |B| = |\mathsf{cover}(P)|
trivIset P
see also bigop_doc.pdf
```

### Appendix B

### Coq and MathComp Installation

In case of emergency, you can use CoQ in a web browser, just search for jsCoq ("JavaScript Coq") on the web. Maybe try https://coq.vercel.app/.

You can also install the CoQ platform. It is a set of compatible packages for CoQ that is easy to install.

It is however much more convenient to install CoQ through opam on your computer and to have the source code at hand. You can find installation instructions online, e.g., installation on Linux and Windows. (Please, PR on github if you find errors in these installation notes or if you want to propose an improvement.)

CoQ is typically used through a customizable text editor. The most popular choice is Emacs with the Proof General extension (and possibly also the Company-coq extension). It is arguably the best solution in terms of speed of edition and integration with other tools, in particular in a Unix-like environment such as Linux or MacOS.

CoqIDE is a text editor specific Coq. It is a popular choice for beginners, some advanced users also manage to be productive with it. It comes with the Coq platform.

Visual Studio Code is a more recent alternative. It might be a better choice than Emacs on Windows thanks to a good interaction with WSL. It is however still a bit less stable than Emacs, but definitely *looks* more modern.

### List of Tables

| Some files of interest in Coq                                | 23                                  |
|--------------------------------------------------------------|-------------------------------------|
| Examples of scopes used in MATHCOMP                          | 36                                  |
| A few generic definitions in MATHCOMP                        | 37                                  |
| Naming Convention: Identifiers for operations                | 38                                  |
| Naming Convention: Identifiers for positional notation       | 38                                  |
| Naming Convention: Suffixes for the properties of operations | 39                                  |
| Naming Convention: Identifiers for relations                 | 39                                  |
| Some files of interest in MATHCOMP                           | 40                                  |
| Summary of iterated operations                               | 50                                  |
|                                                              | Examples of scopes used in MATHCOMP |

## List of Figures

|     | The mathematical structures of MathComp      |    |
|-----|----------------------------------------------|----|
| 4.1 | Mathematical structures of MathComp-Analysis | 5' |
|     | Hierarchy of measure theory structures       |    |
|     | Hierarchy for non-negative simple functions  |    |

### Index

| $ \begin{array}{l} {\tt trivIset}, 56 \\ {\tt xget}, 56 \end{array} $       | continuous, 59<br>Curry-Howard correspondence, 9                                              |
|-----------------------------------------------------------------------------|-----------------------------------------------------------------------------------------------|
| $\sigma$ -algebra, 72<br>algebra of sets, 72<br>attribute, 40               | delimiter E, 69 classic, 55                                                                   |
| backward reasoning, 33                                                      | dependent pair, 29<br>dyadic interval, 84                                                     |
| charge, 77 clear-switch, 20 coercion, 42 is_true, 42 nat_of_ord, 46 command | factory, 74, 77<br>filter, 58<br>filterbase, 59<br>filtered type, 59<br>forward reasoning, 33 |
| About, 21<br>Check, 21<br>Context, 33                                       | generated $\sigma$ -algebra, 74 goal, 19                                                      |
| Definition, $19$<br>End, $33$<br>Fixpoint, $25$                             | implicit arguments, 21, 31<br>impredicative, 18<br>index, 27                                  |
| ${\tt HB.factory},74$ ${\tt HB.instance},75$                                | indicator function, 78 integrable, 91                                                         |
| HB.mixin, $40$ HB.structure, $40$ Hypothesis, $33$                          | integral, 86 intro-pattern, 24                                                                |
| Inductive, 23 Lemma, 19 Let, 33                                             | measurable function, 81 measure, 76 $\sigma$ -finite measure, 77                              |
| Print, $21$<br>Record, $39$                                                 | additive measure, 76 content, 76                                                              |
| Search, 21 Section, 33 Variable, 33                                         | Dirac measure, 77 Lebesgue measure, 81 Lebesgue-Stieltjes measure, 81                         |
| Variant, 23 constructor, 23                                                 | product measure, 81, 91<br>pushforward measure, 81                                            |

INDEX 113

| signed measure, 77                                 | near:, 63                                                              |
|----------------------------------------------------|------------------------------------------------------------------------|
| mixin, 40                                          | $egin{array}{ll} \mathtt{near=>}, 63 \\ \mathtt{pose}, 33 \end{array}$ |
| neighborhood, 60                                   | rewrite, 27                                                            |
| normed module, 62 notation                         | right, 29                                                              |
| \o, 36                                             | $\mathtt{set}, 33$ $\mathtt{split}, 29$                                |
| ^~, 18, 36                                         | terminating tactic, 21                                                 |
| `&`, 55                                            | tactical, 20                                                           |
| `<=`, 55<br>~`, 55                                 | :, 20                                                                  |
| , 55                                               | ;, 24<br>=>, 20                                                        |
| occurrence switch, 27                              | by,32                                                                  |
| open set, 60<br>ordinal, 46                        | topological space, 60                                                  |
| ordinar, 40                                        | type family, 27                                                        |
| parameter, 26                                      | uniform space, 61                                                      |
| polymorphism, 13<br>poset, 55                      |                                                                        |
| positional notation, 38                            |                                                                        |
| predicative, 18                                    |                                                                        |
| pseudometric space, 61                             |                                                                        |
| ring of sets, 72                                   |                                                                        |
| scope, 23, 35                                      |                                                                        |
| classical_set_scope, 55                            |                                                                        |
| ${\tt ereal\_set\_scope},69$ ${\tt seq\_scope},47$ |                                                                        |
| see Table 3.1, 36                                  |                                                                        |
| script, 14, 19                                     |                                                                        |
| semi- $\sigma$ -additive, 76                       |                                                                        |
| semiadditive, 76<br>semiring of sets, 71           |                                                                        |
| sigma-type, 30, 40                                 |                                                                        |
| simple function, 83, 84                            |                                                                        |
| simplification operation, 28                       |                                                                        |
| supremum, 56                                       |                                                                        |
| tactic, 14, 20                                     |                                                                        |
| ${	t apply, 21} \ {	t case, 24}$                   |                                                                        |
| elim, 26                                           |                                                                        |
| exact, 21                                          |                                                                        |
| have, 33                                           |                                                                        |
| left, 29                                           |                                                                        |

 ${\tt move},\,20$